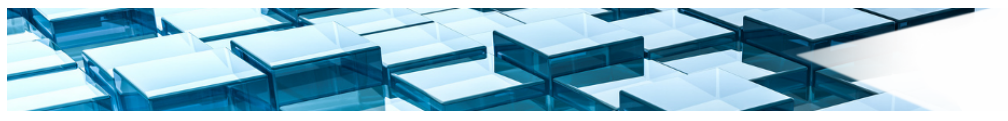

## **Anforderungskatalog zur Weiterentwicklung von Autodesk Map 3D**

## **aus Sicht der Fachgruppe Basics**

## **der Autodesk Geospatial User Group Deutschland e.V.**

Stand: Februar 2024

Erstellt durch die Fachgruppe Basics

Leitung: Gorden Kock, GEOCONSULT GmbH Mitwirkende: Bernd Lucas, Stadtplanungsamt Biberach Jeanne Chomsé, Stadt Elmshorn Katrin Asbeck, Stadt Elmshorn Thomas Bellon, Stadt Sindelfingen Miroslawa Kubica, TBA-Stuttgart Johannes Feindler, Stadtwerke Rosenheim Bernd Merk, Stadtplanungsamt Leonberg Michael Kocian, Stadtwerke Schweinfurt Mike Peters, Stadtwerke Borken Rudolf Rieder, RIWA Memmingen Stefan Brinkmann, Stadtwerke Emden Nobert Kenning, Stadt Rheine Andreas Kluser, GeoplanTeam AG Reto Conrad, Tiefbau- und Vermessungsamt Chur

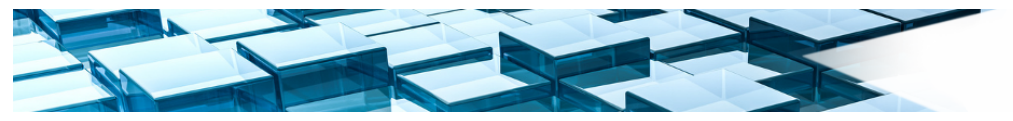

Dieser Katalog beinhaltet die wichtigsten Anforderungen an die Basis-Funktionalität von Map 3D sowie die Fachschalen Strom und Gas/Wasser, die von den AGU Fachgruppen Basics, Strom sowie Gas/Wasser erarbeitet wurden.

In einer separaten Tabelle können die Prioritäten zu den in diesem Dokument aufgeführten Anforderungen eingesehen werden.

Alle Forderungen aus dem letztjährigen Katalog, die noch nicht umgesetzt wurden, sind in diesem Katalog wieder enthalten. Gelöste Probleme wurden gelöscht, können aber noch in der zugehörigen, separat abgespeicherten Tabelle eingesehen werden. Die Nummerierung der Punkte aus dem alten Katalog wurde beibehalten. Neue Punkte werden fortlaufend weiter nummeriert. Alle neuen Punkte sowie aktuelle Ergänzungen zu älteren Punkten werden in Rot dargestellt.

Es wurde mit Autodesk vereinbart, dass alle neuen Forderungen im Subscription-Center eingetragen sein müssen, so dass in diesem Katalog nur eine Kurzbeschreibung und der Verweis auf die Subscription-Center-ID gegeben werden muss. Außerdem wird bei allen neuen Fällen die Entwicklungs-ID mit angegeben.

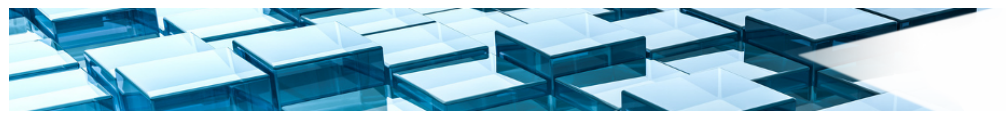

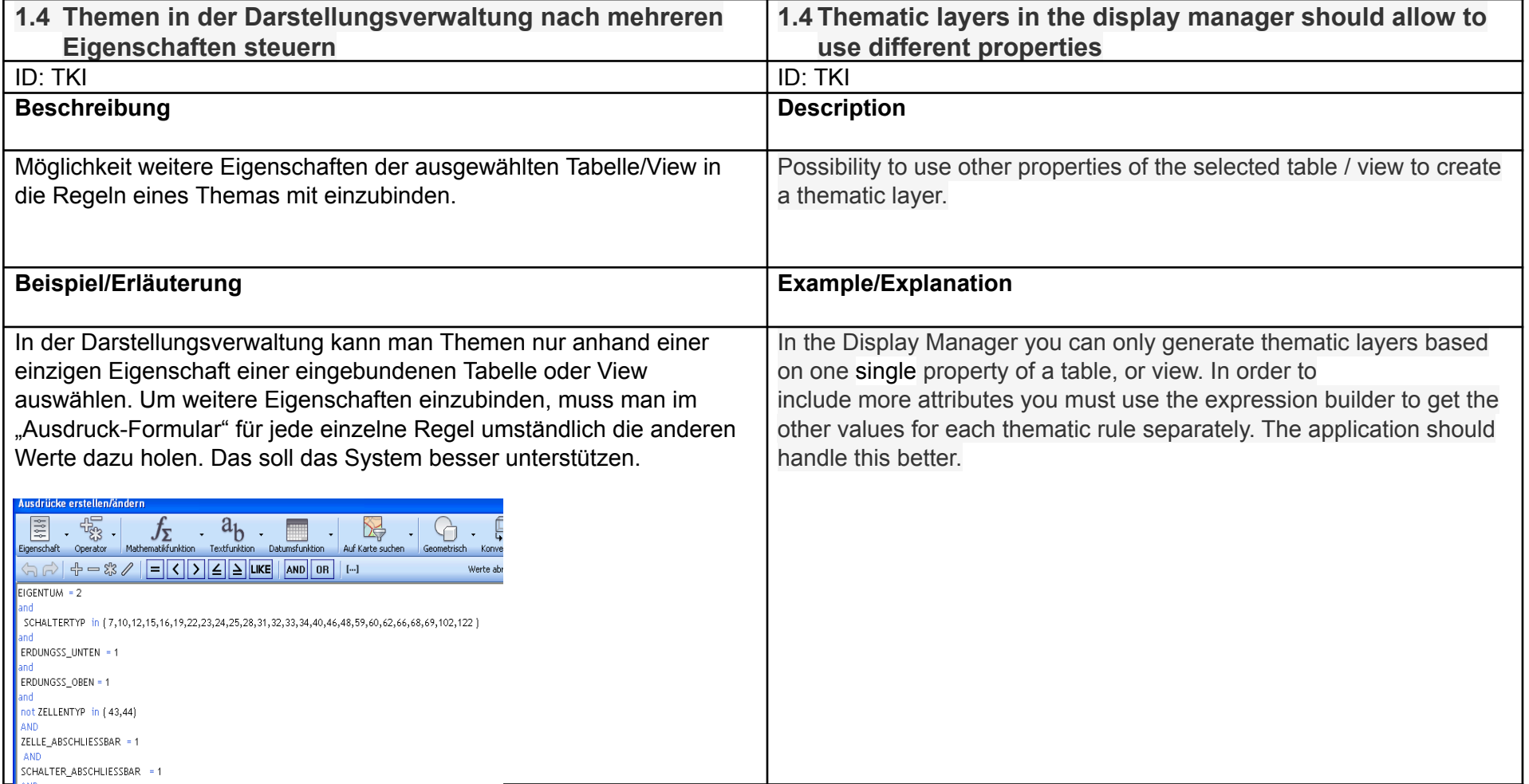

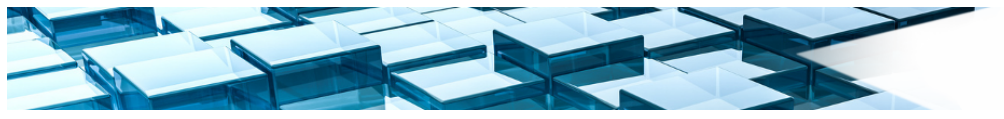

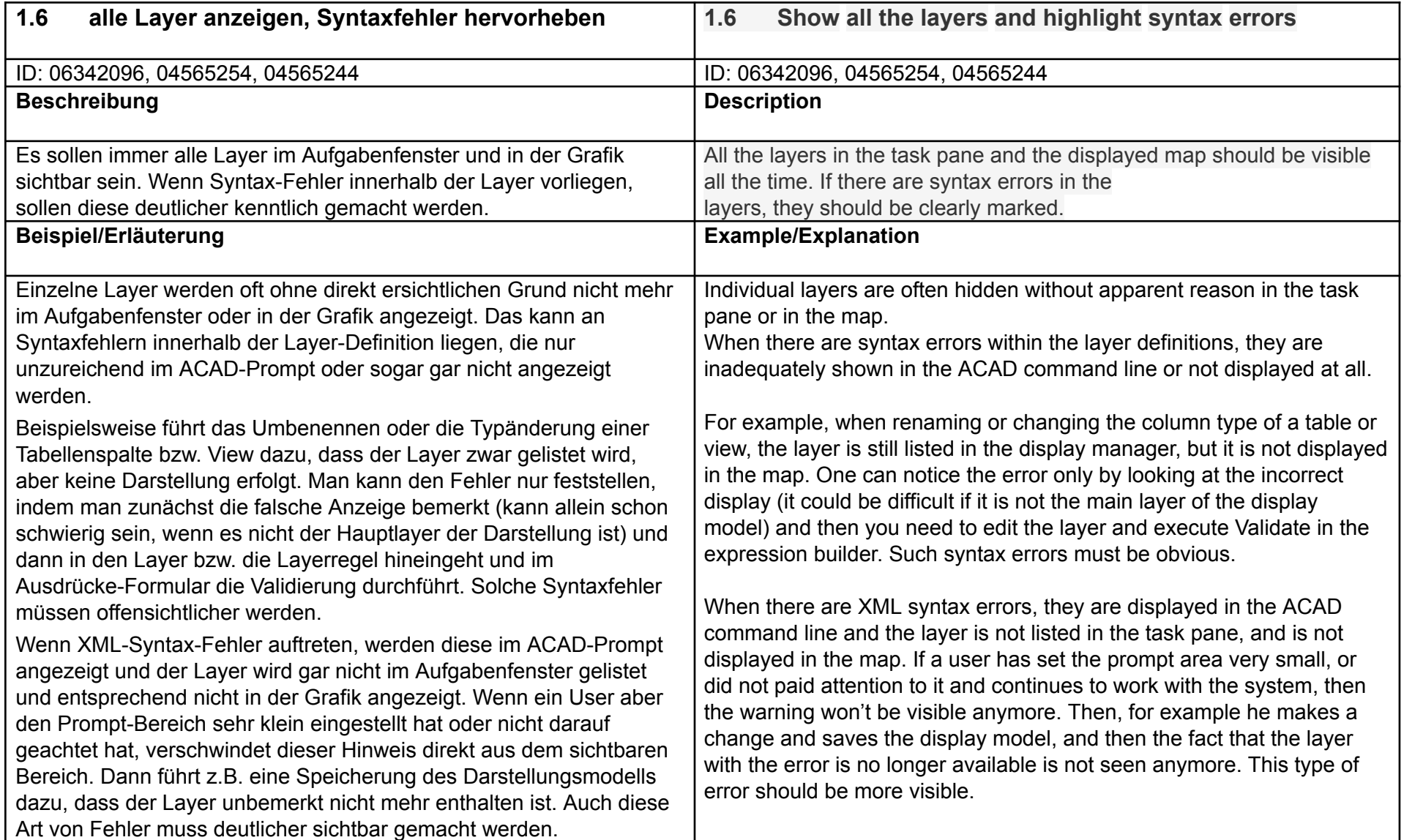

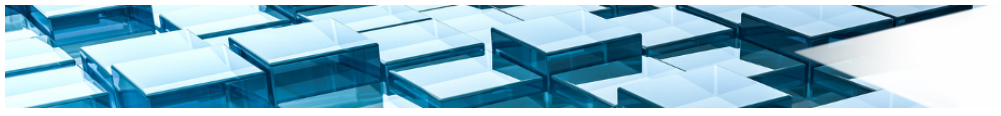

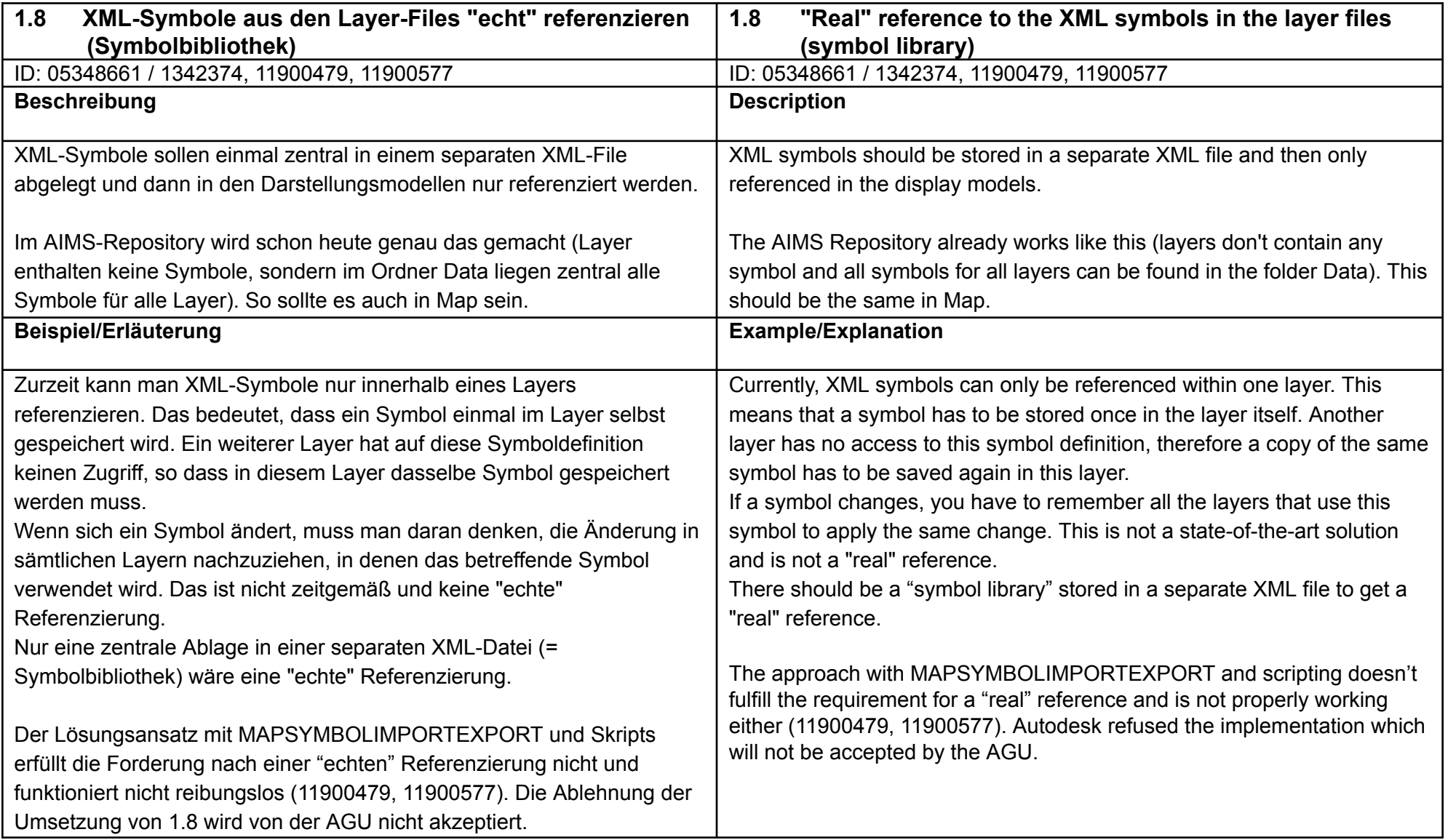

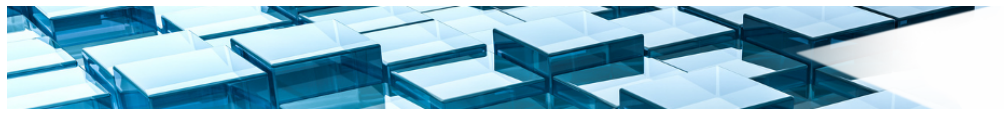

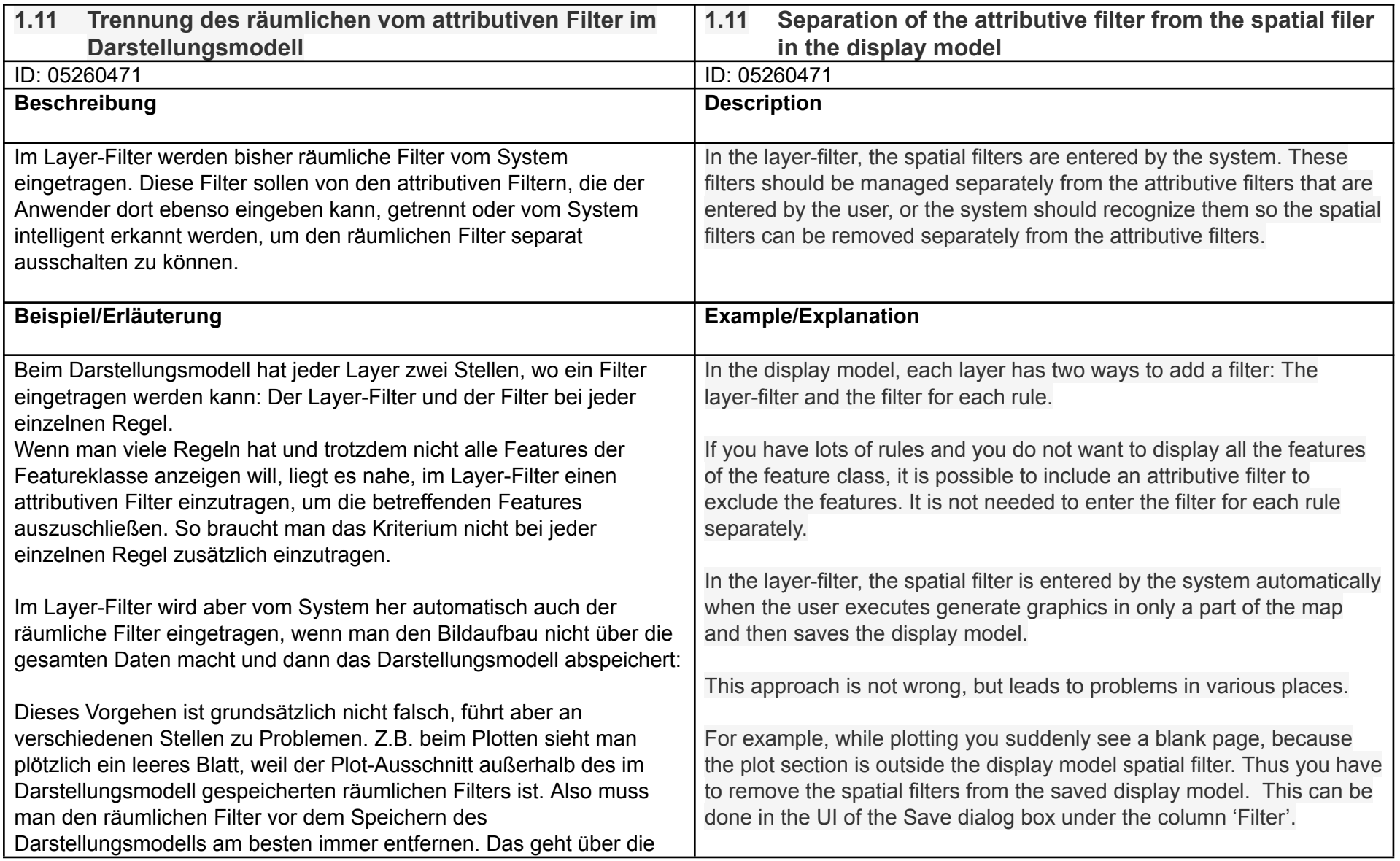

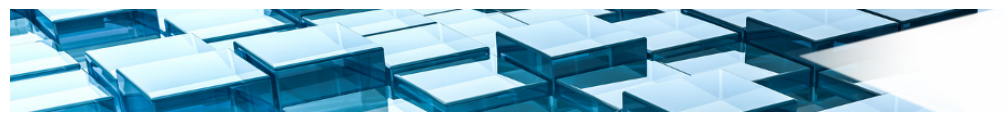

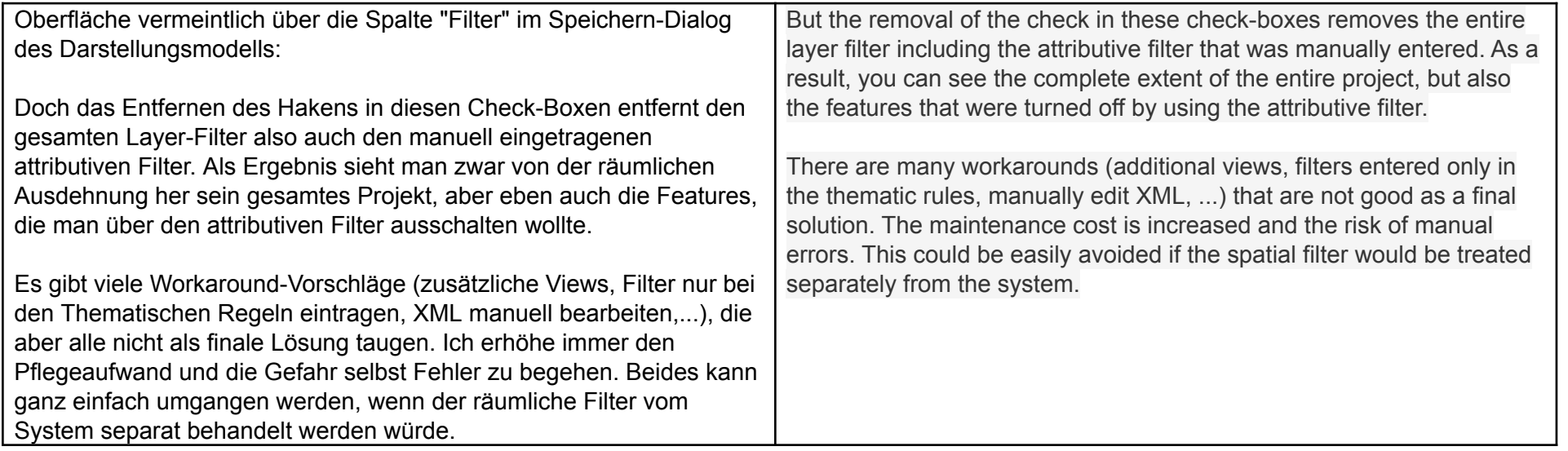

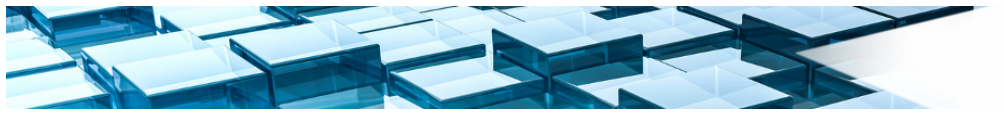

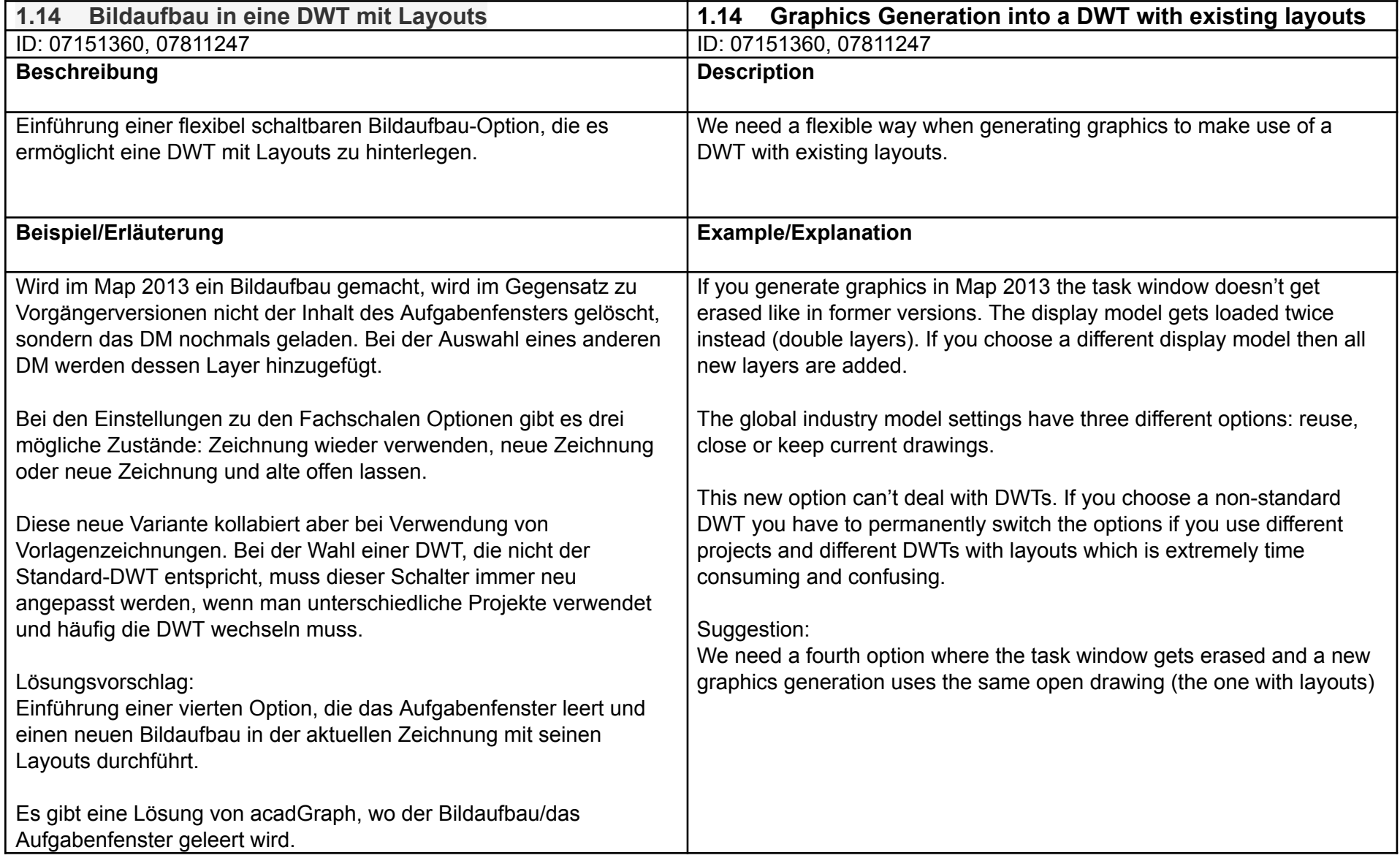

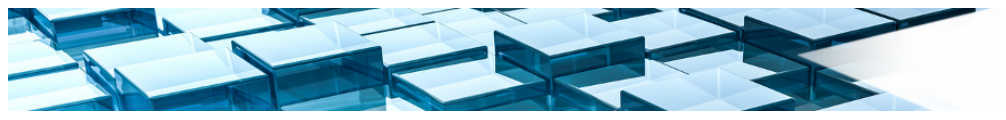

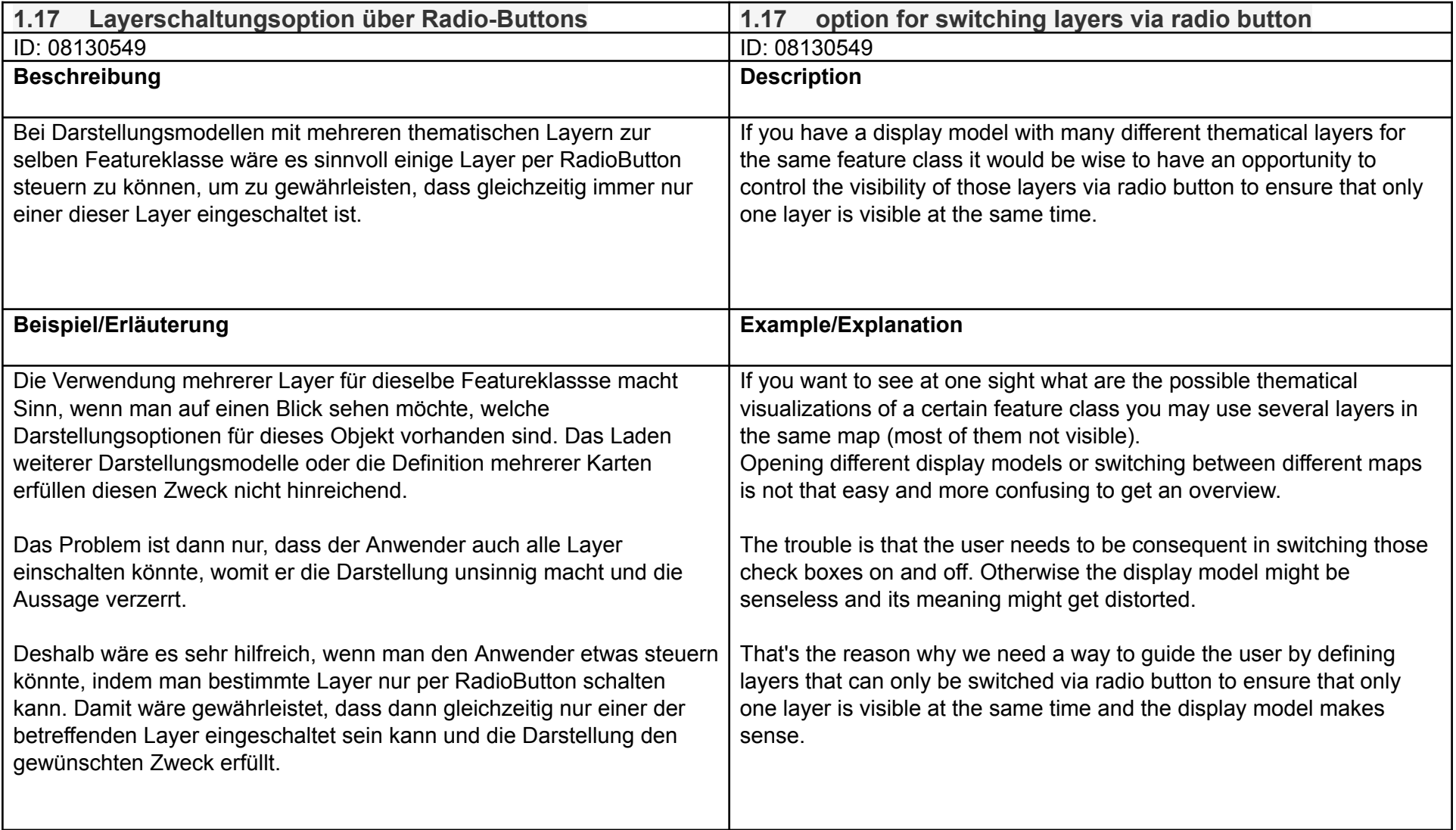

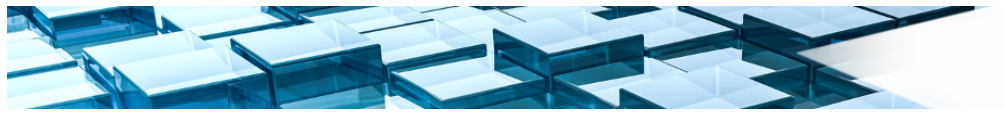

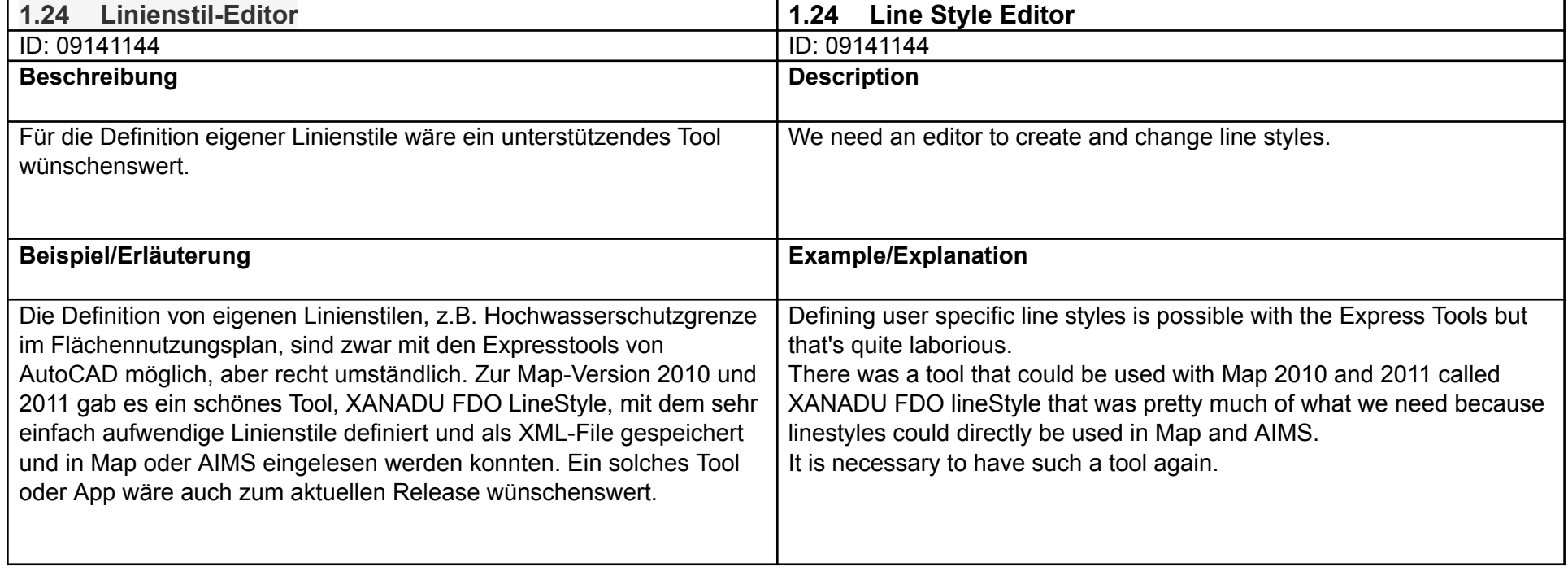

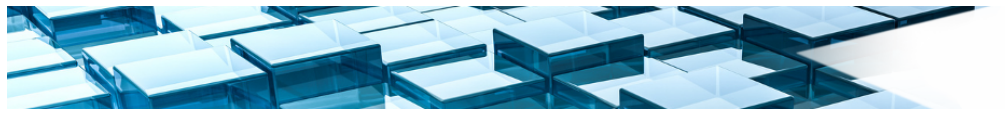

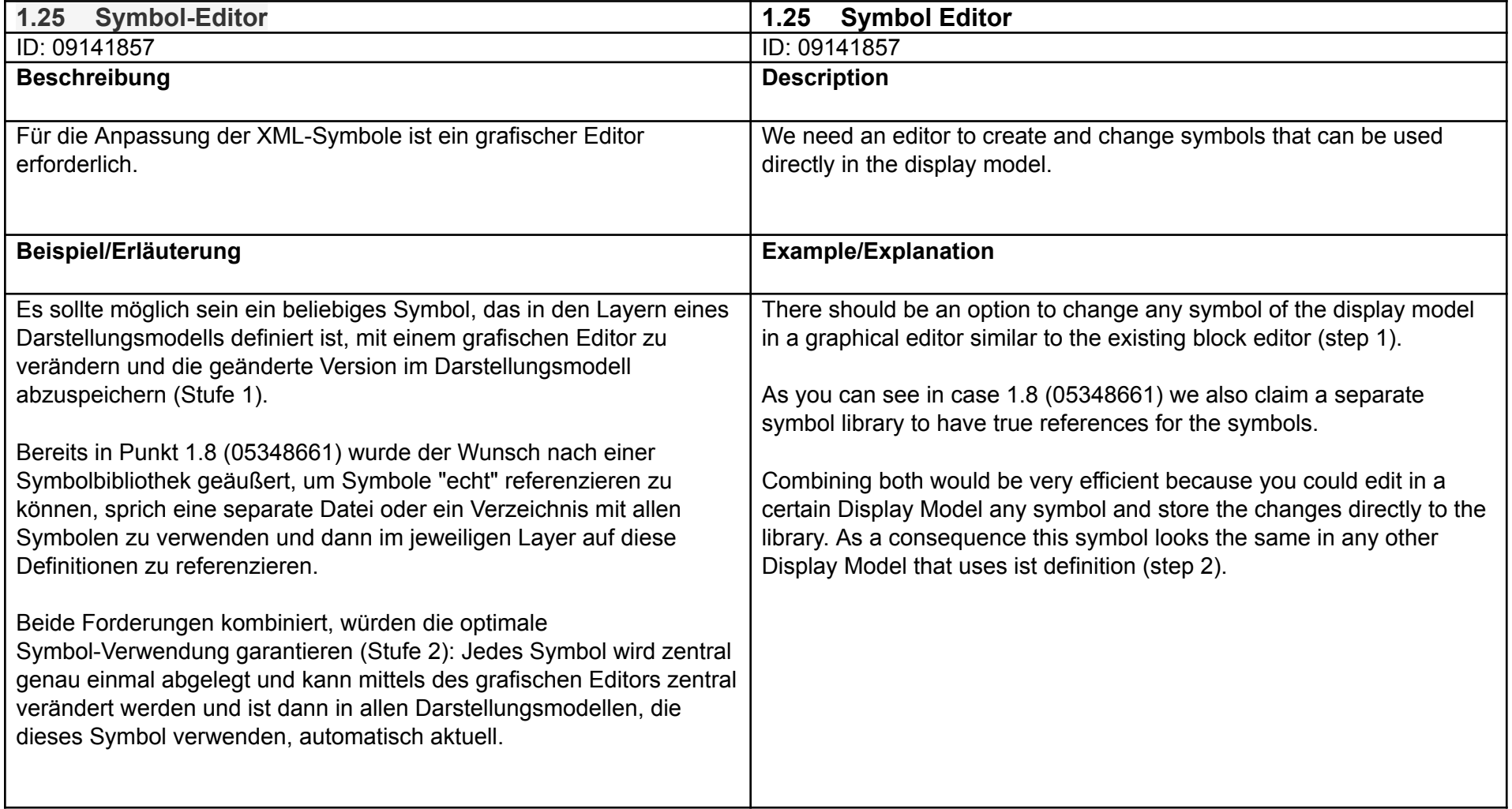

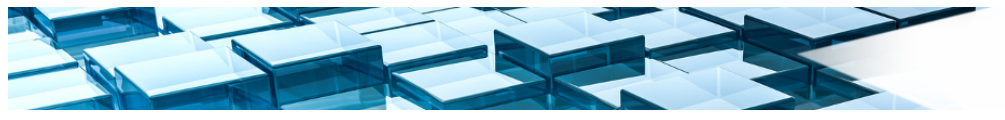

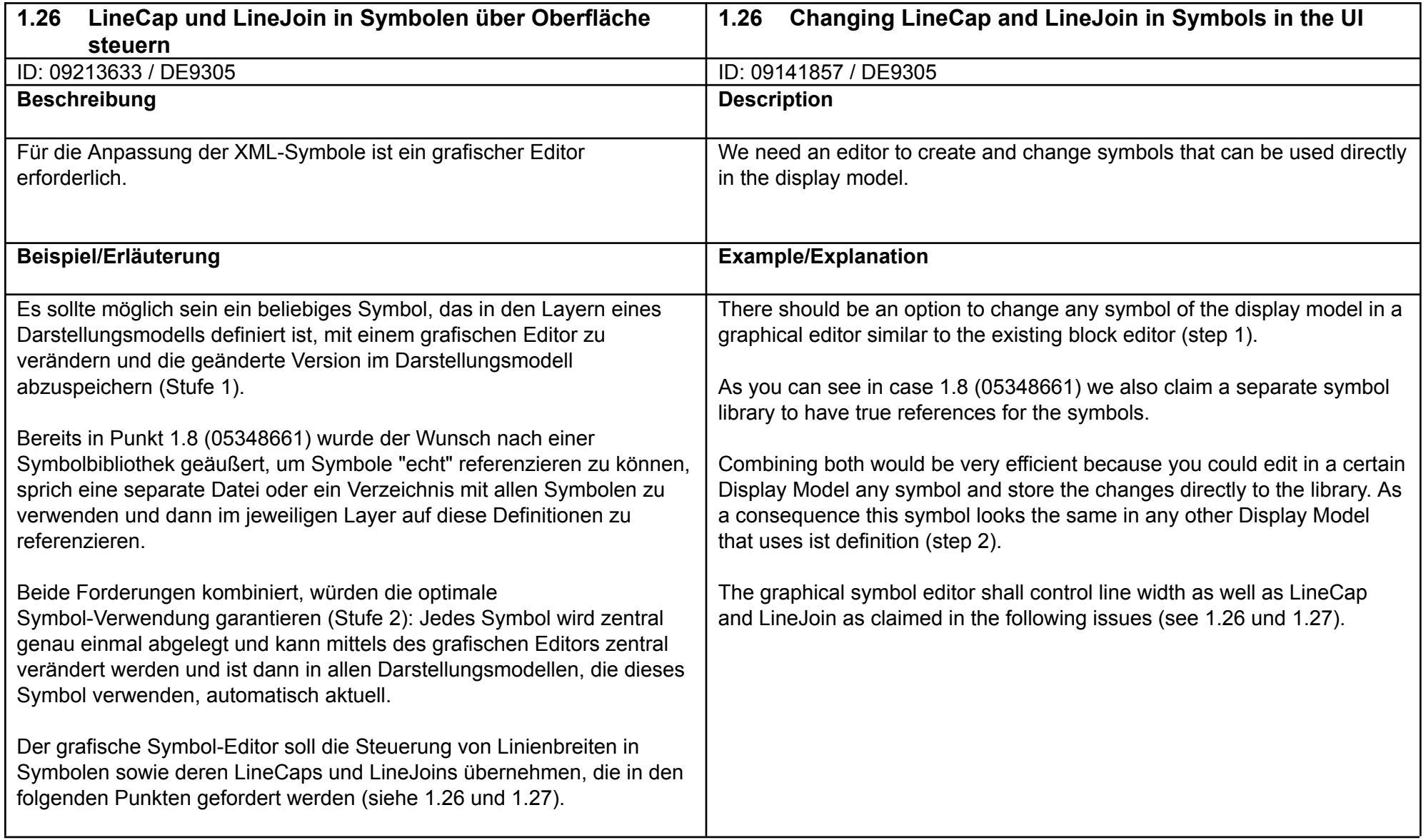

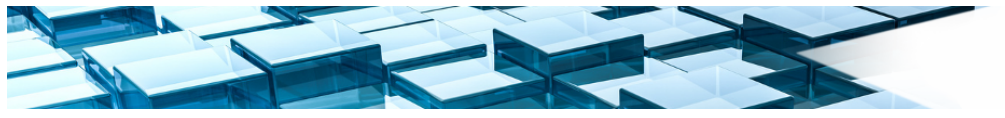

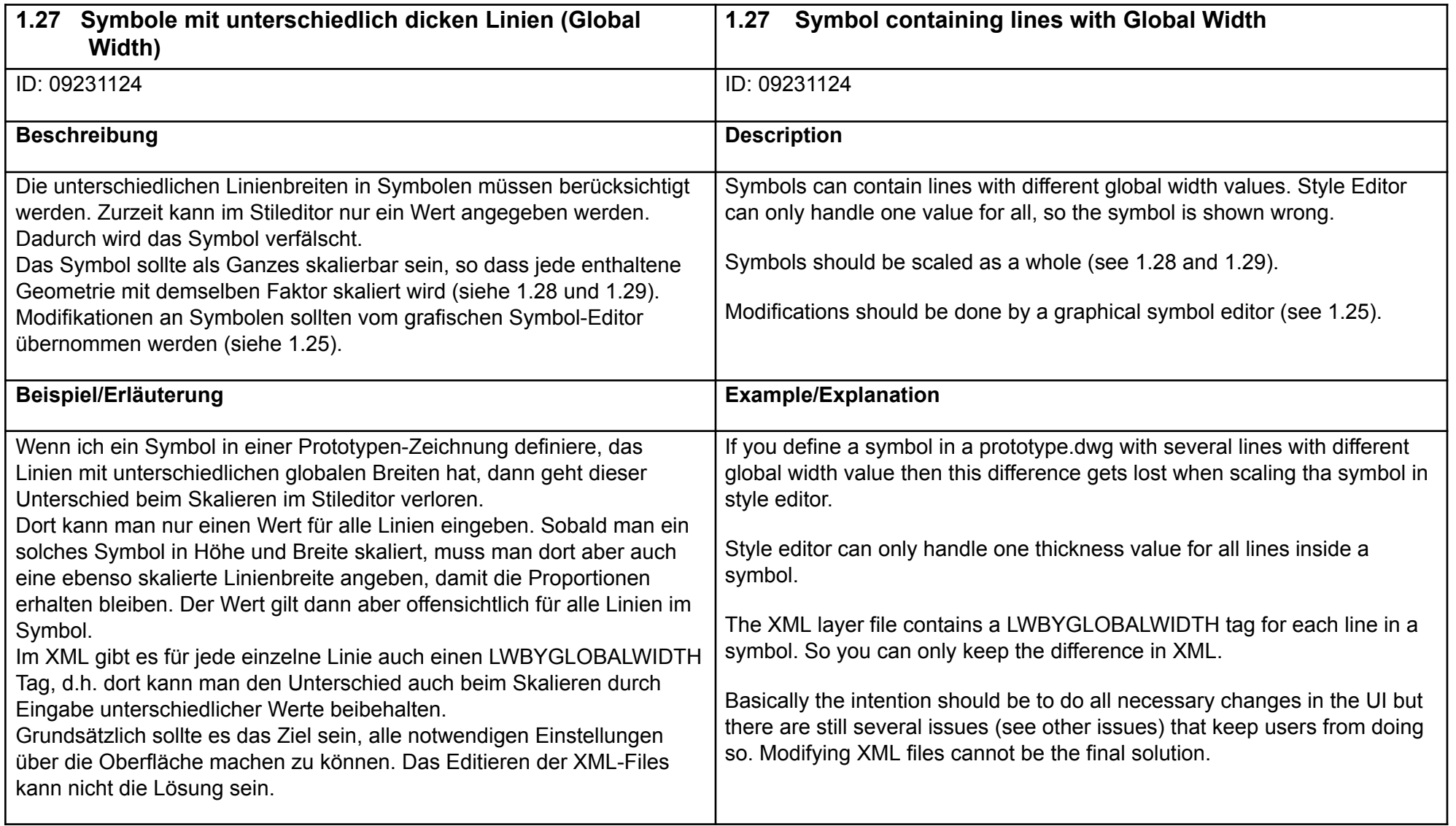

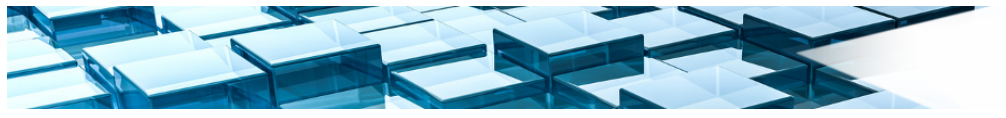

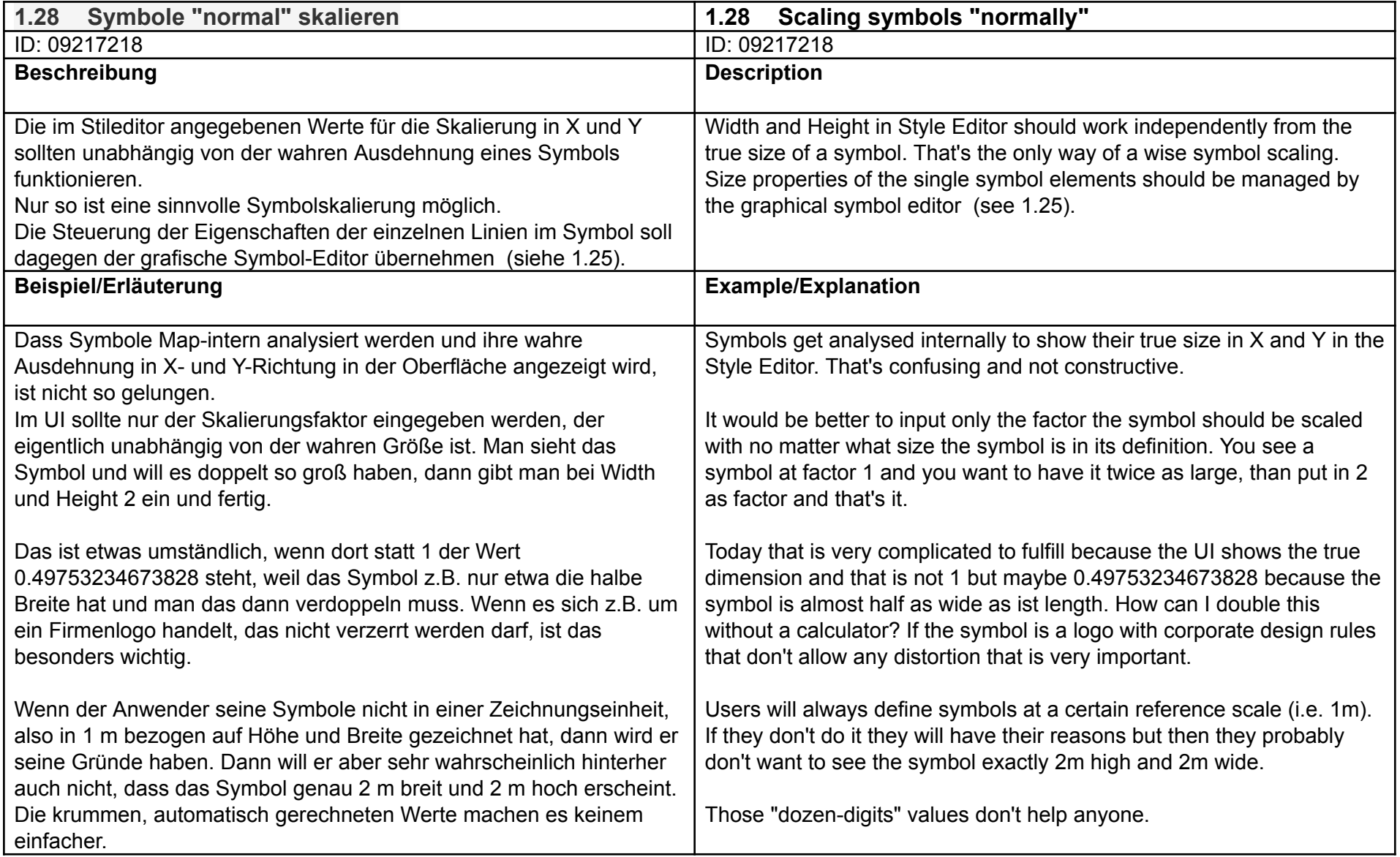

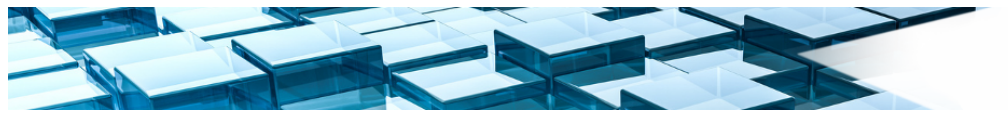

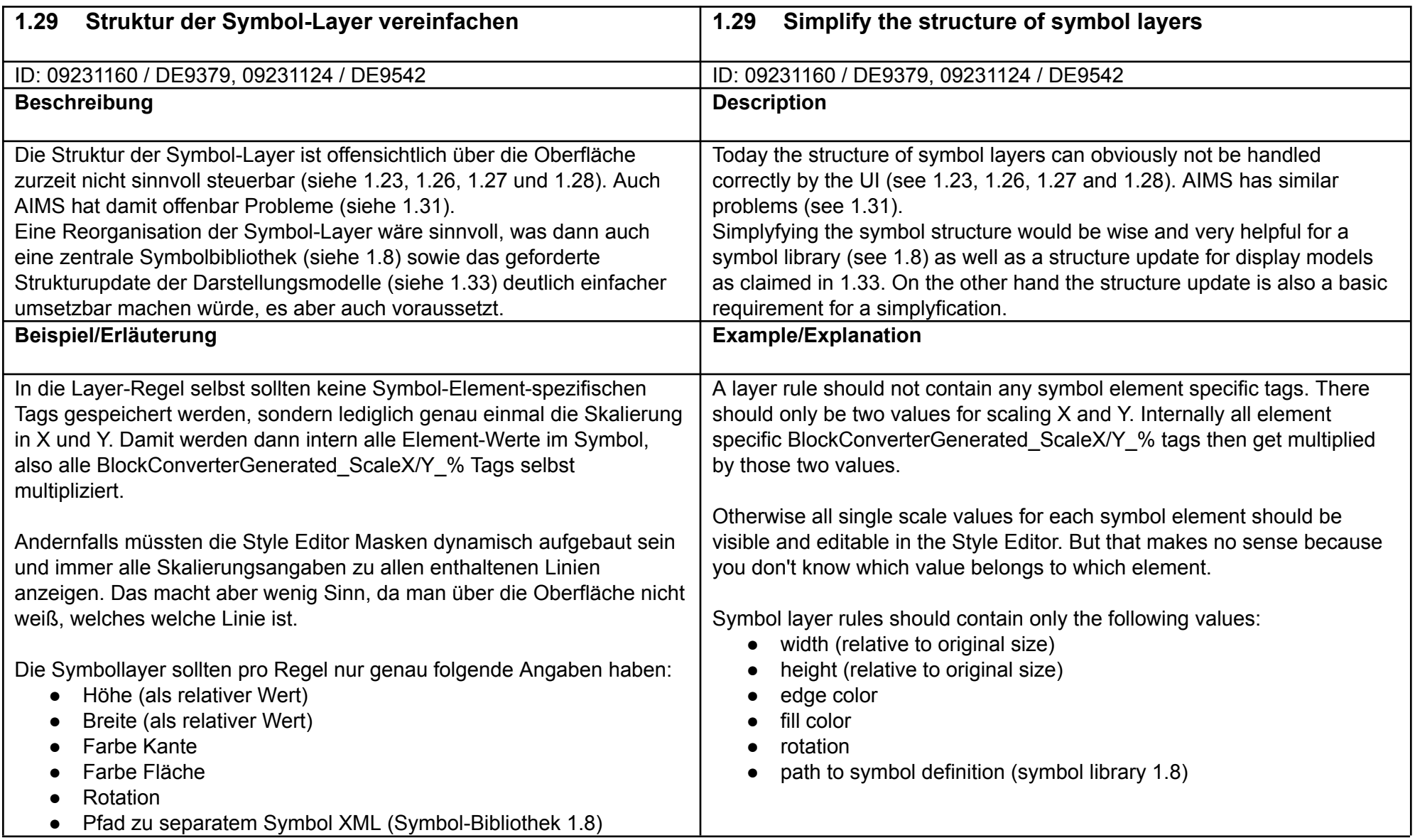

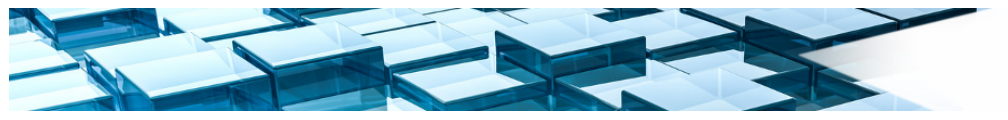

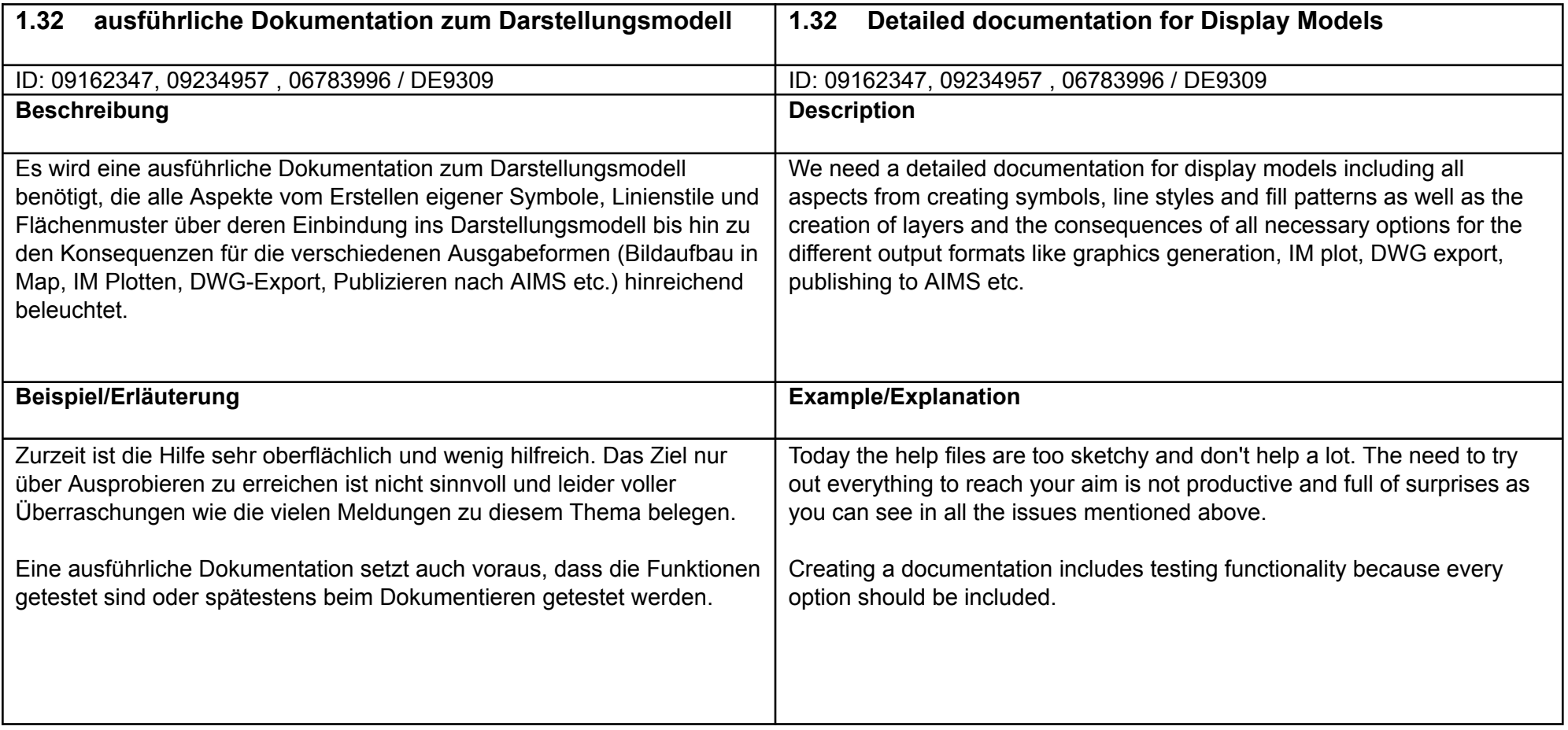

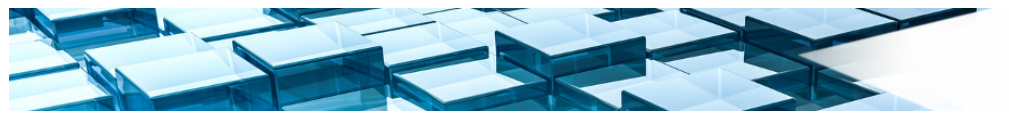

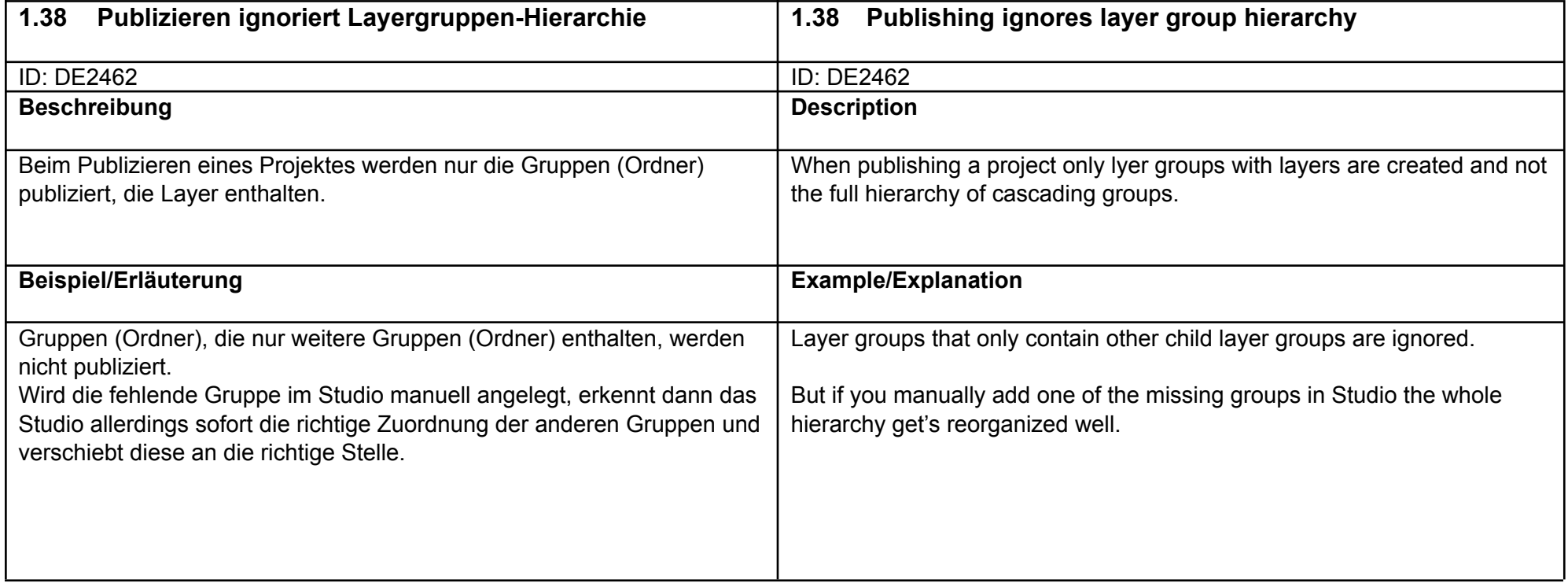

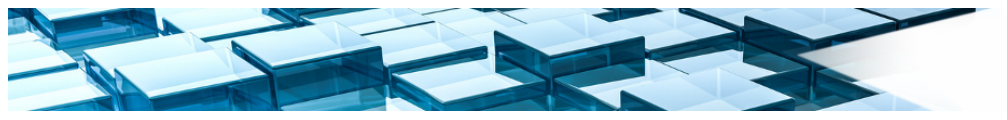

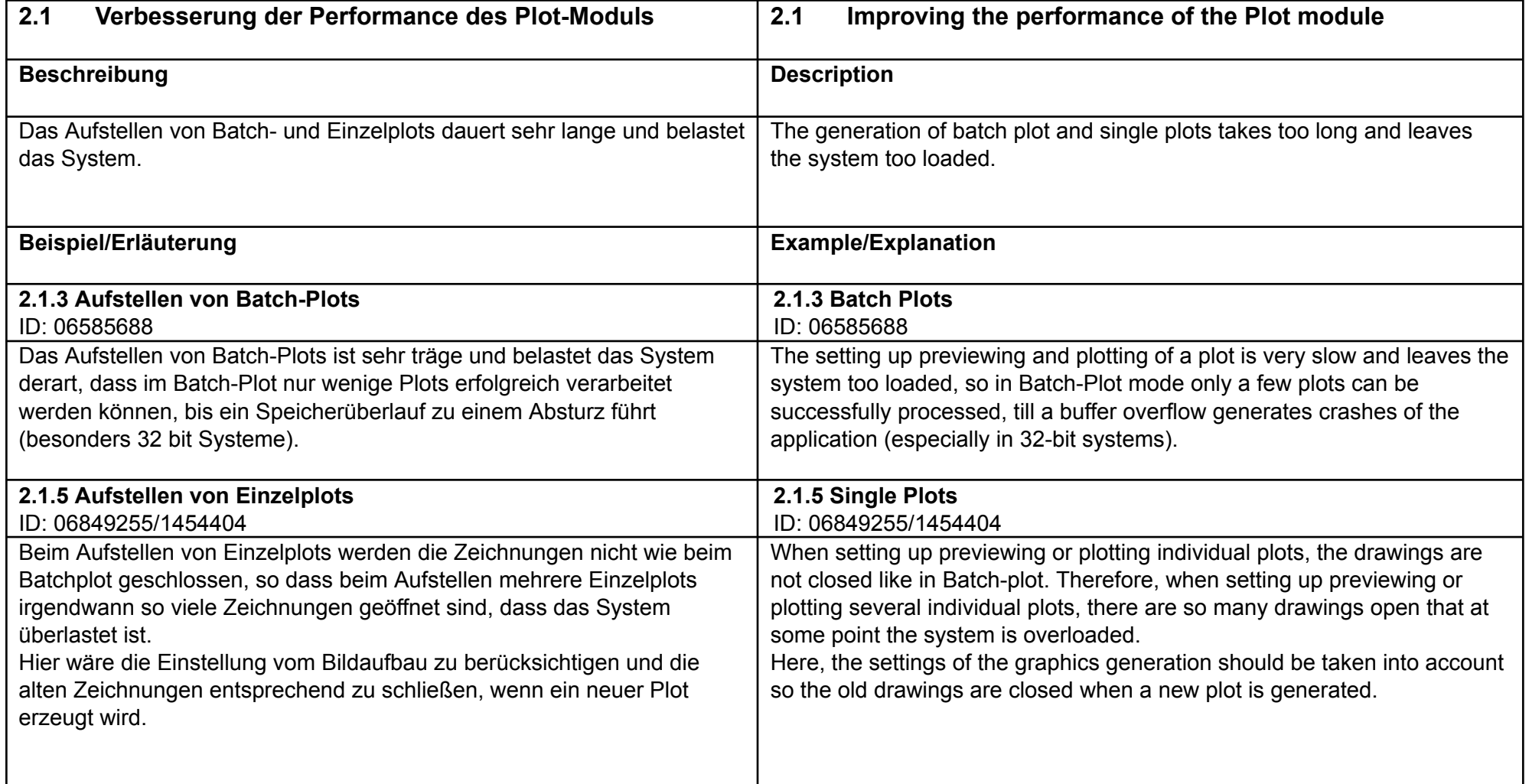

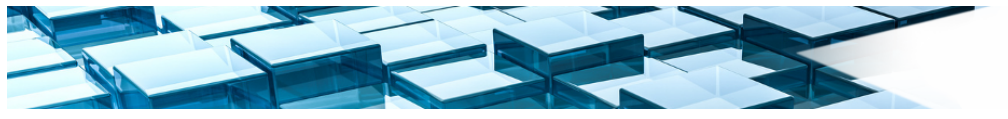

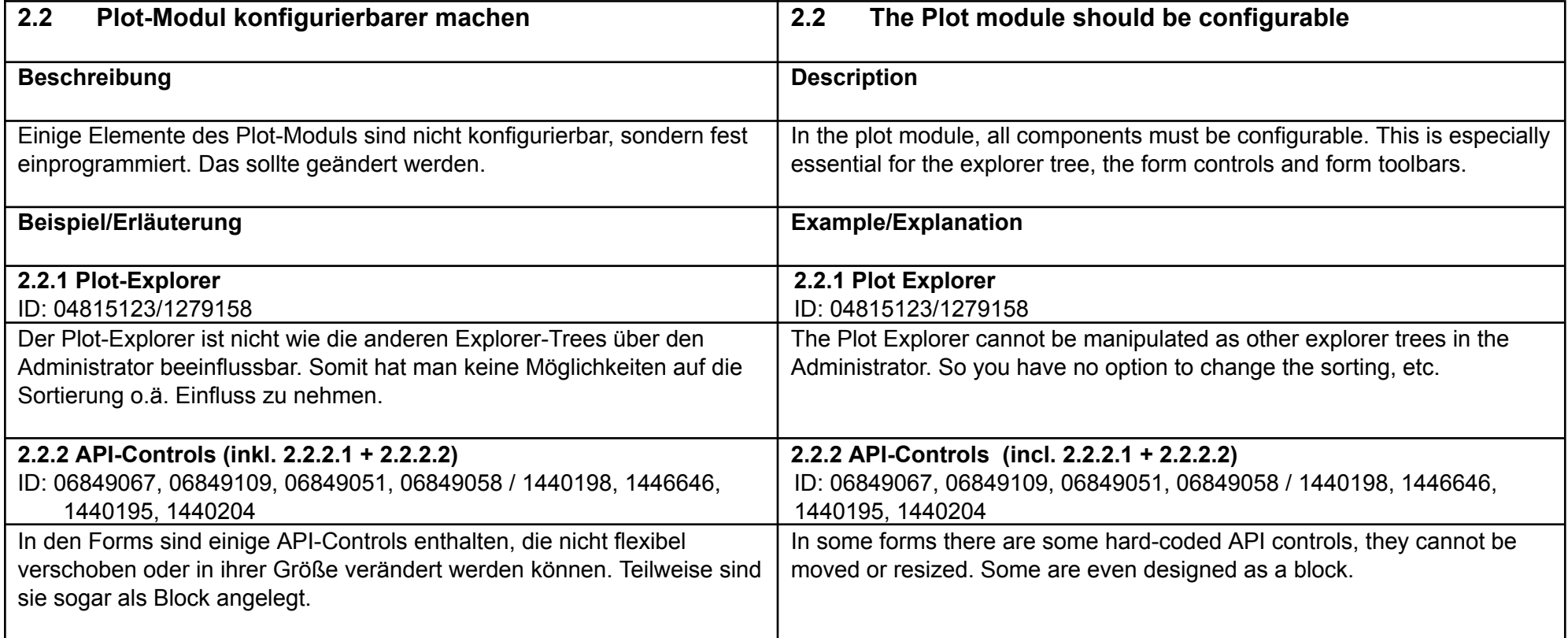

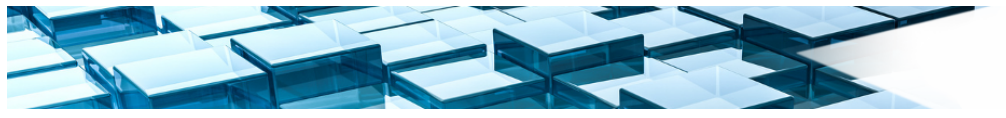

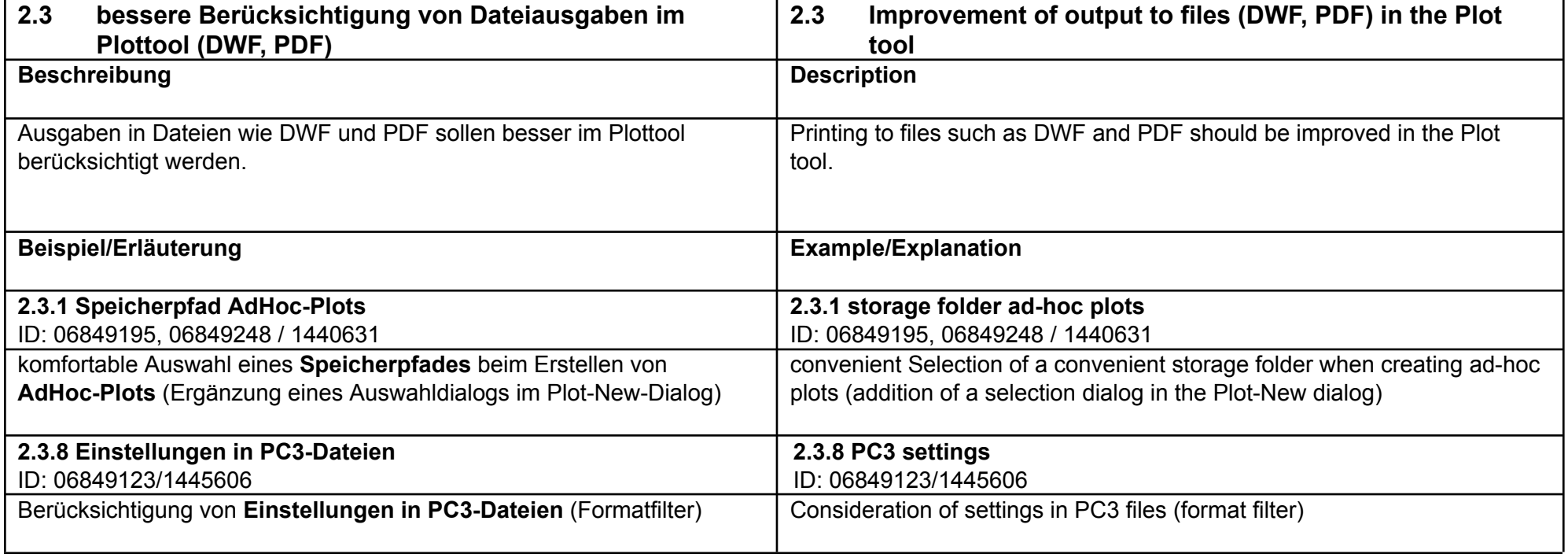

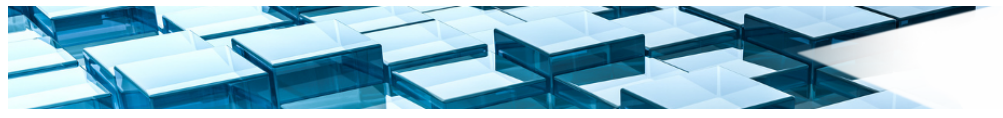

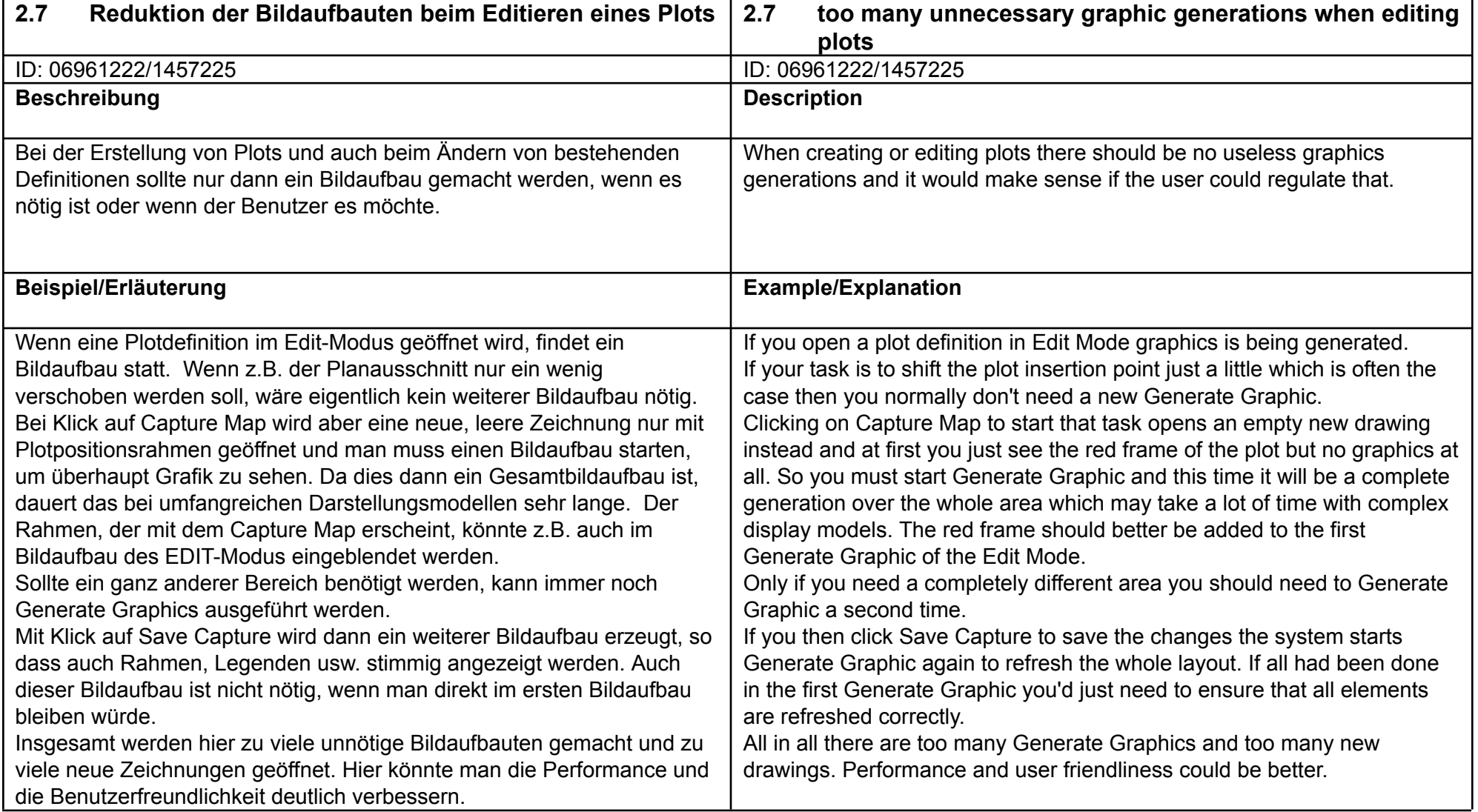

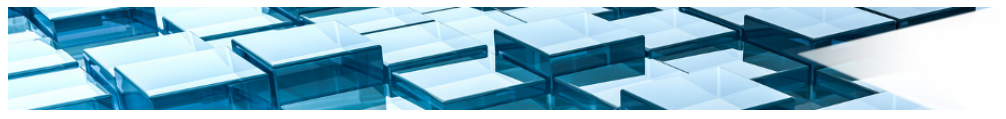

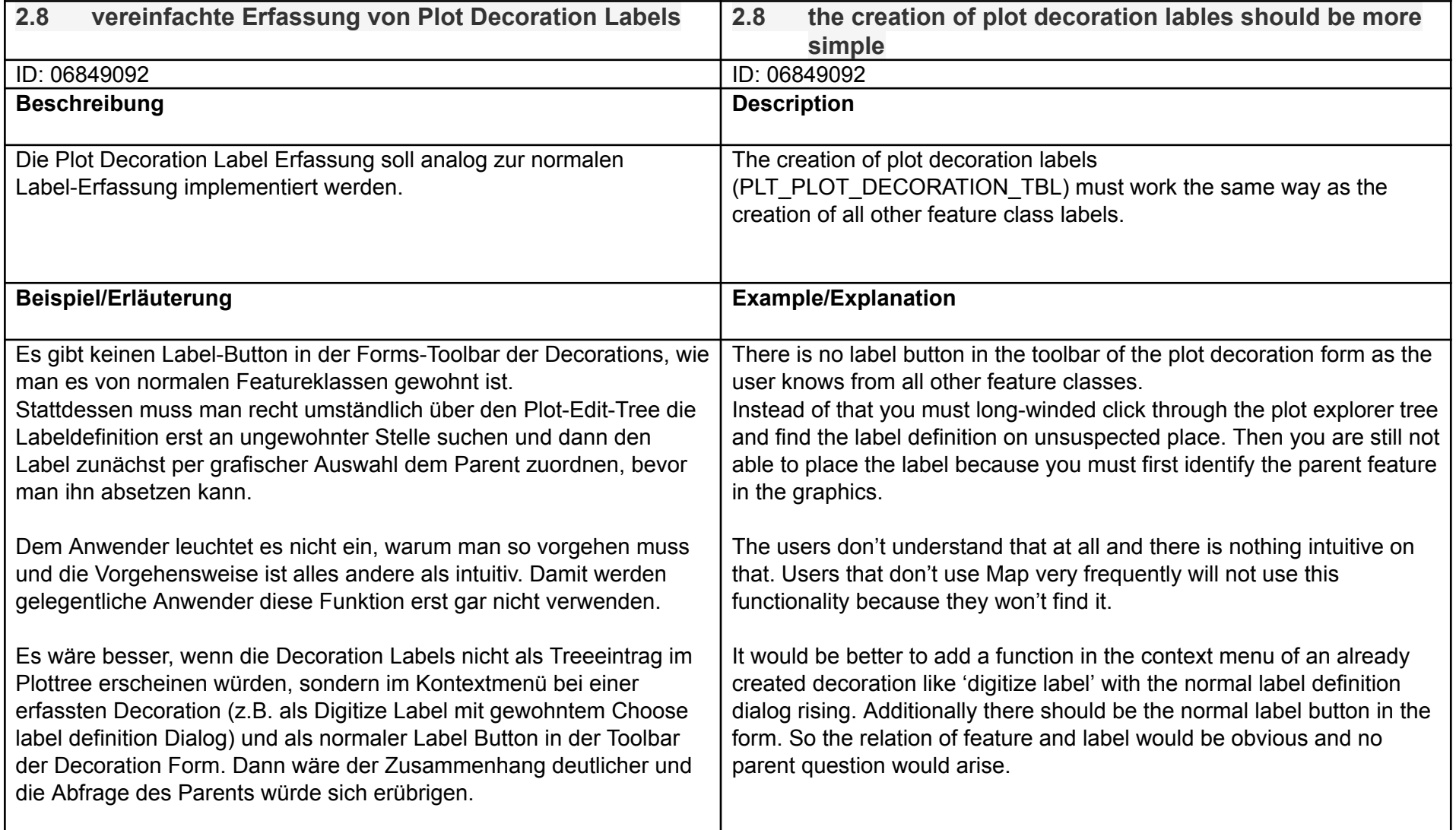

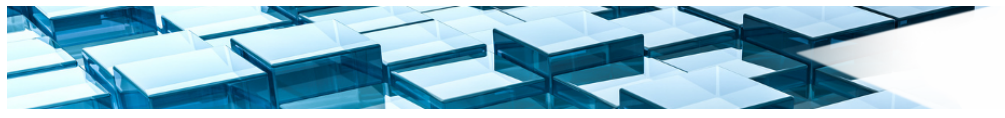

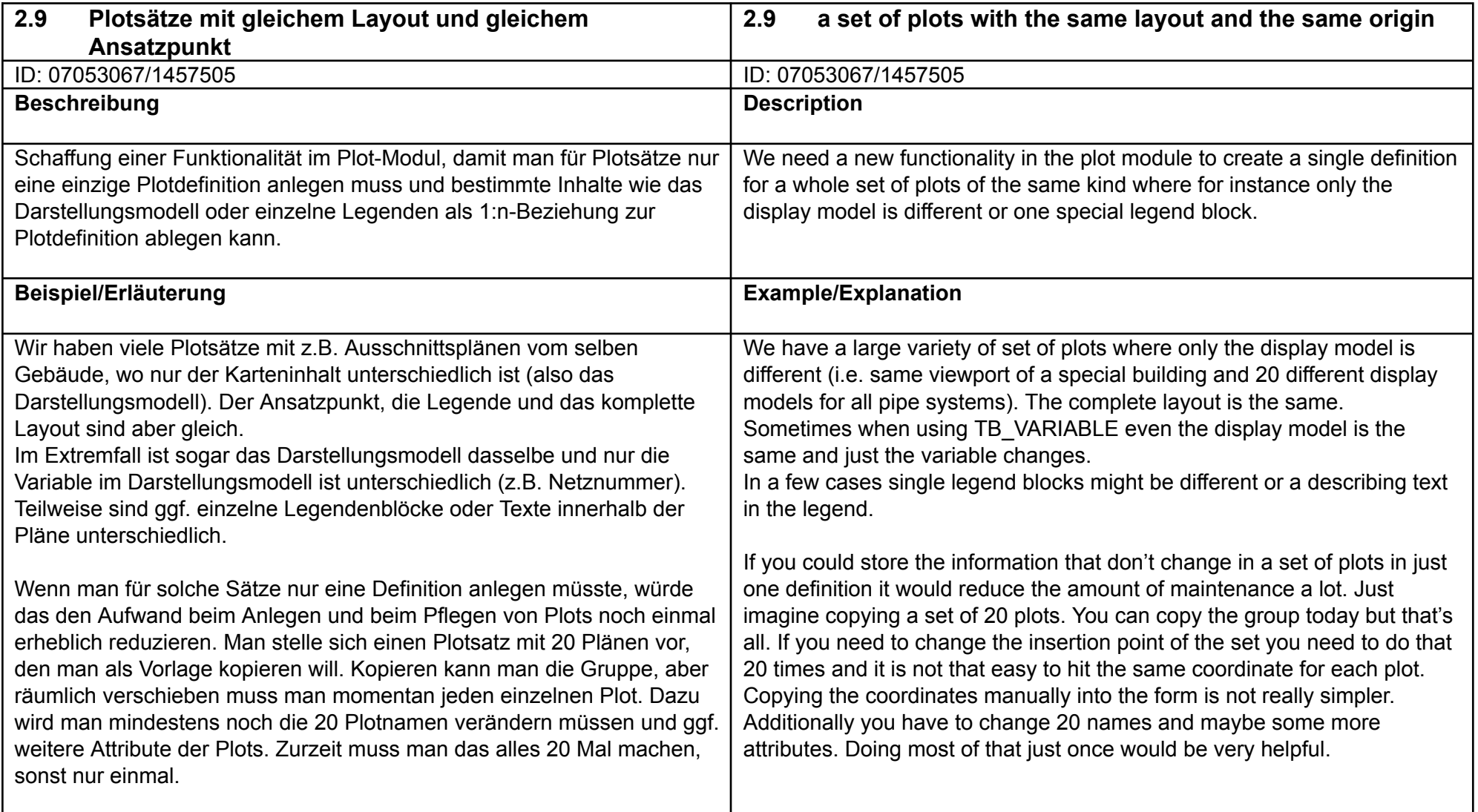

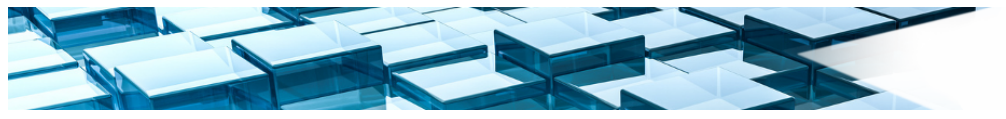

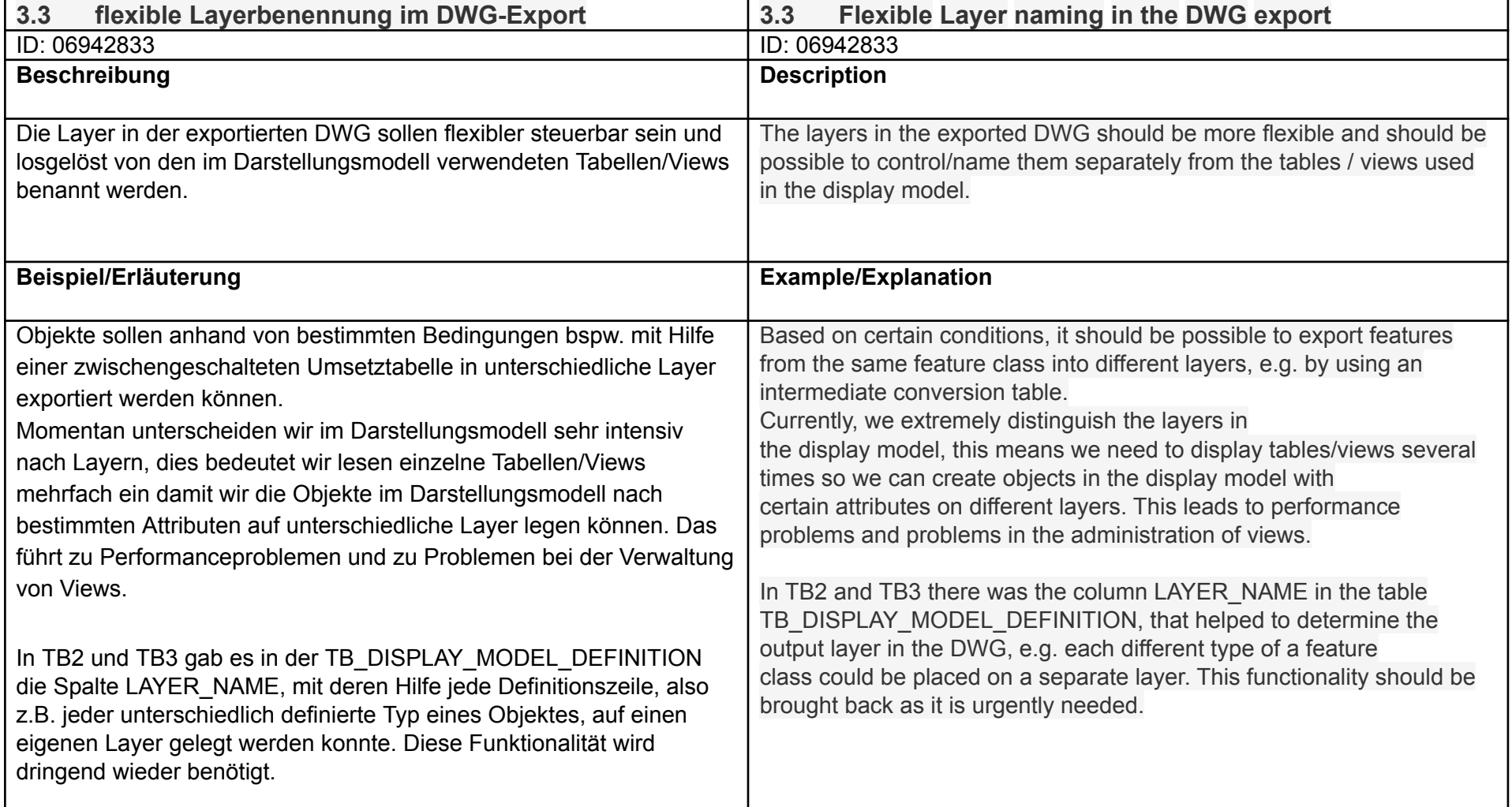

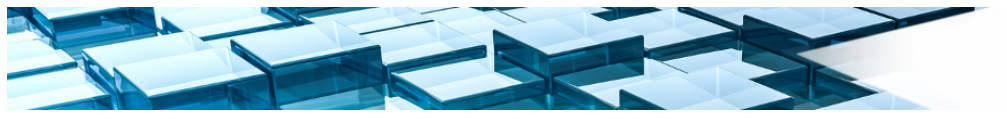

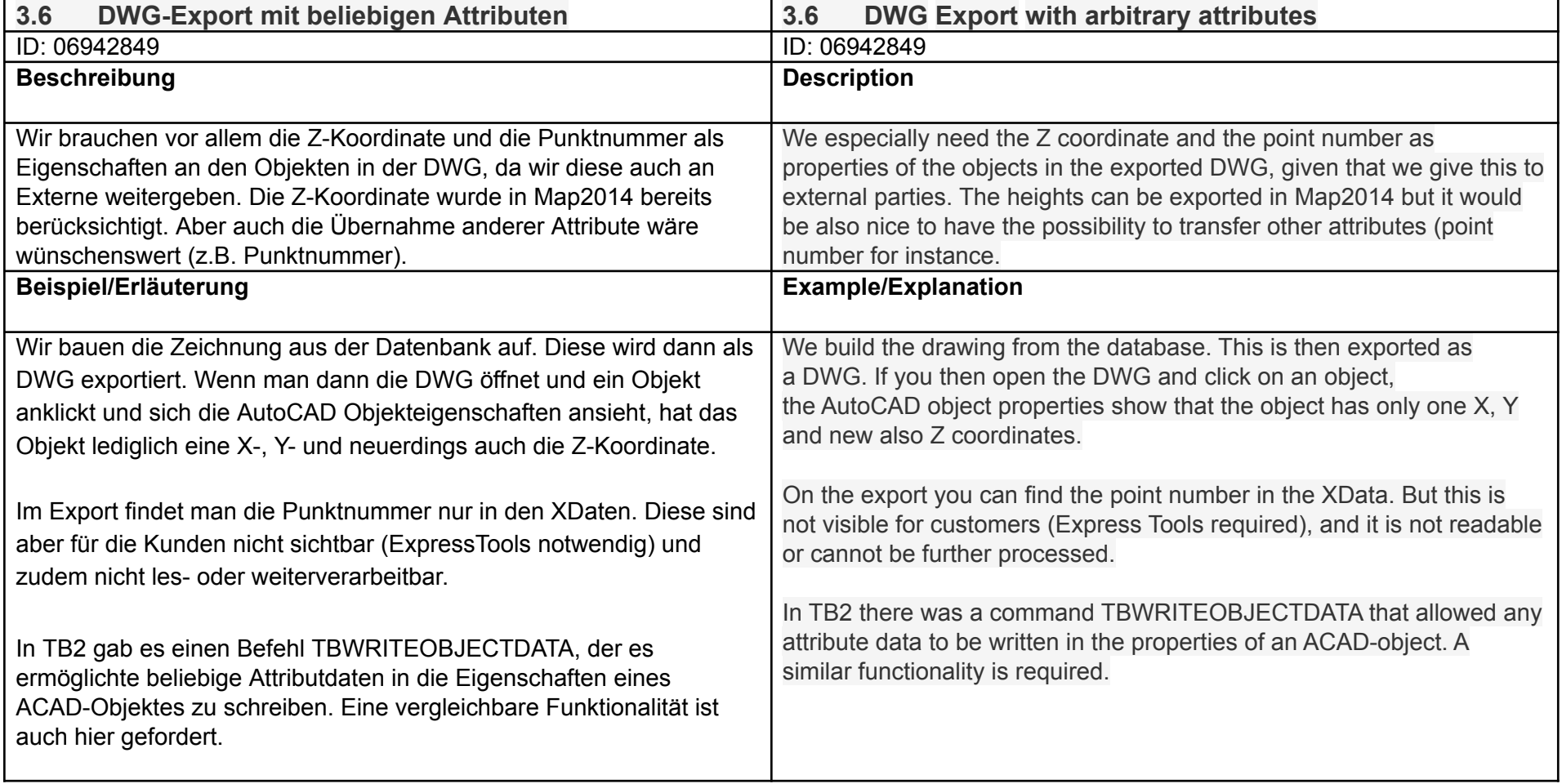

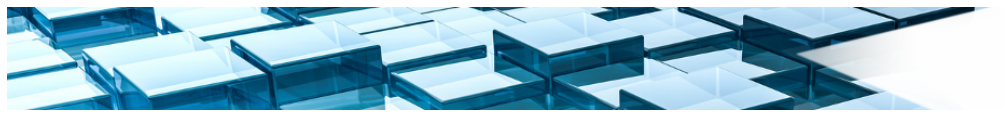

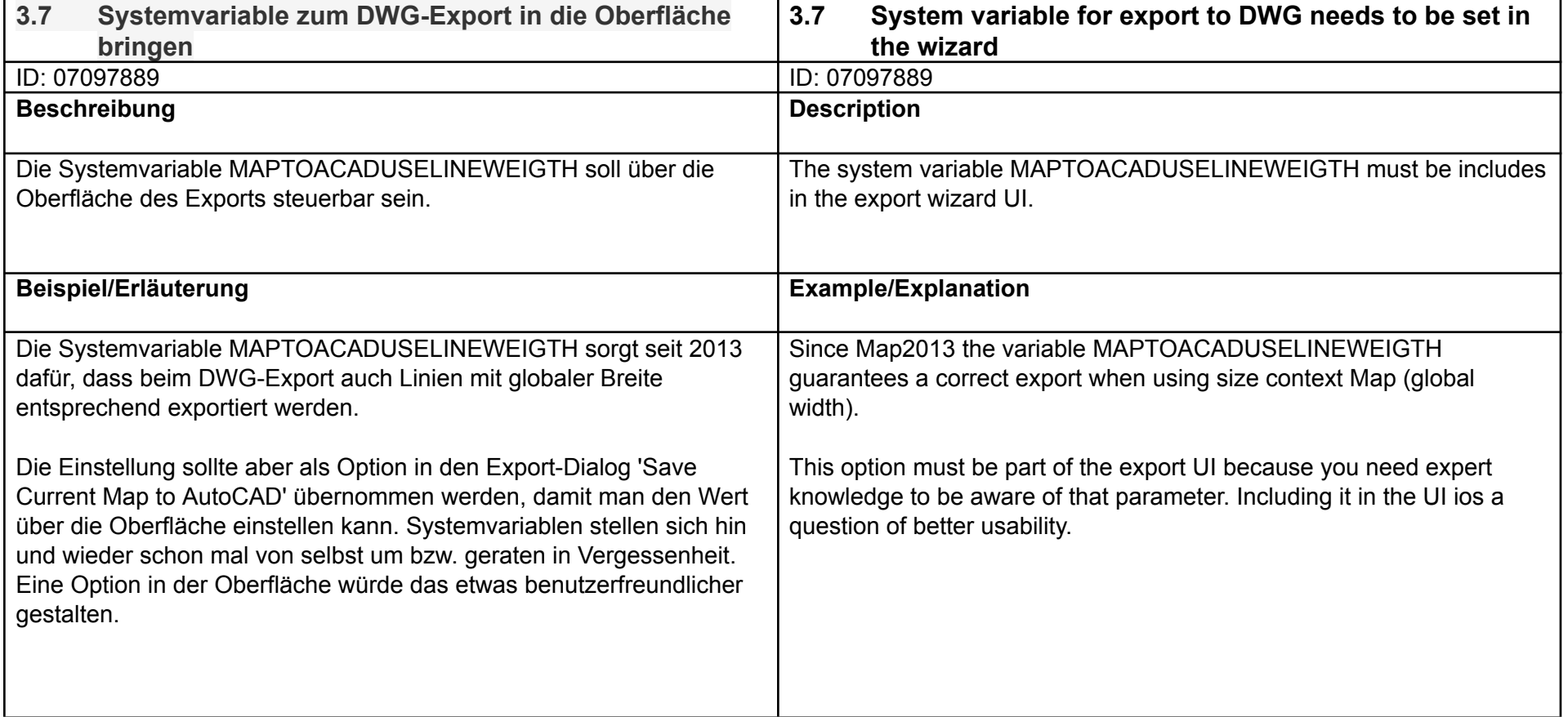

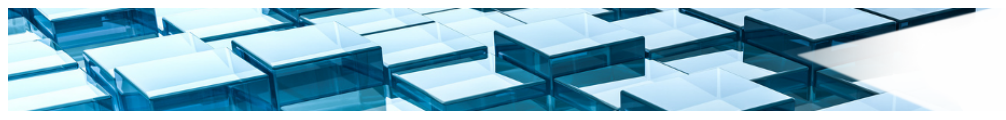

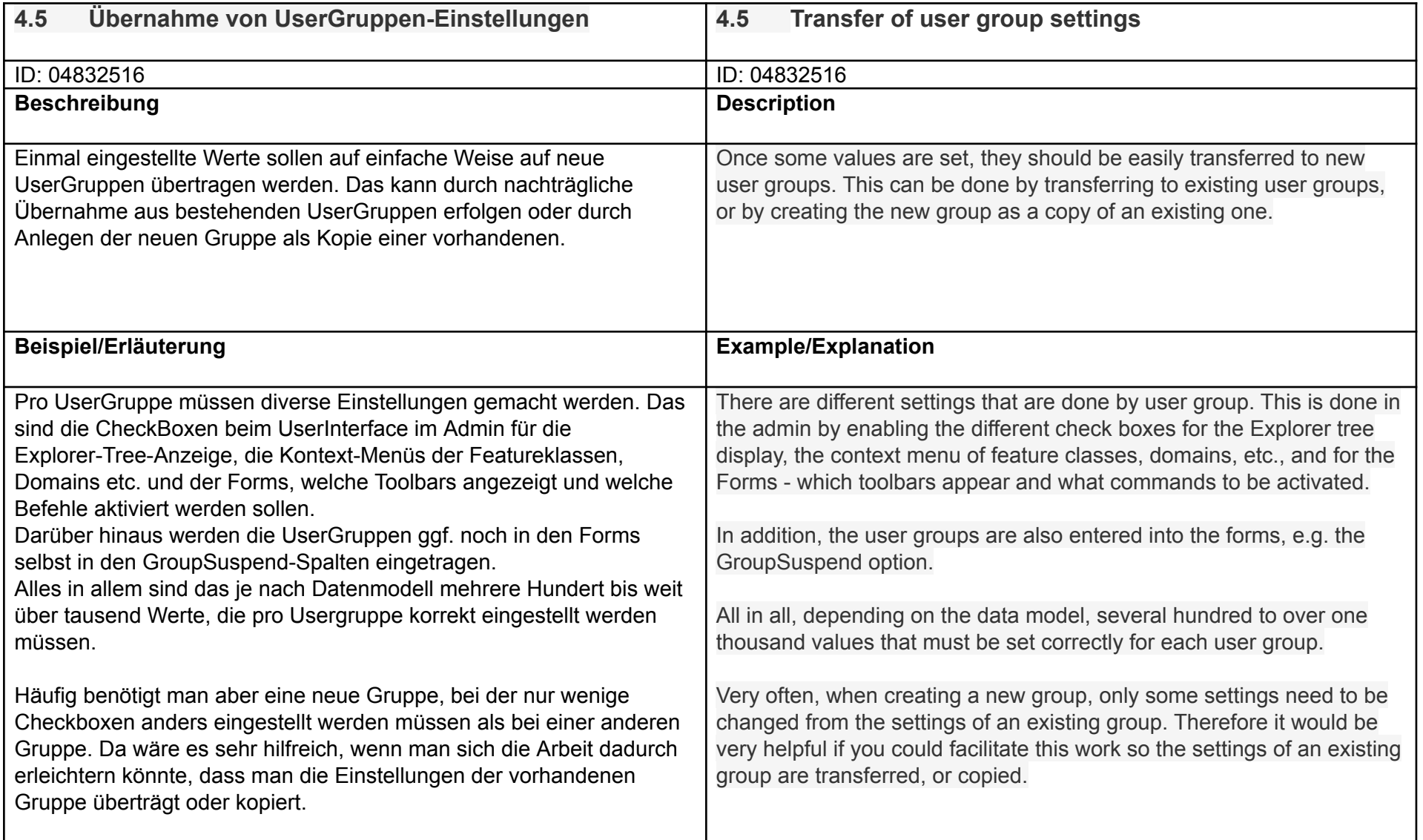

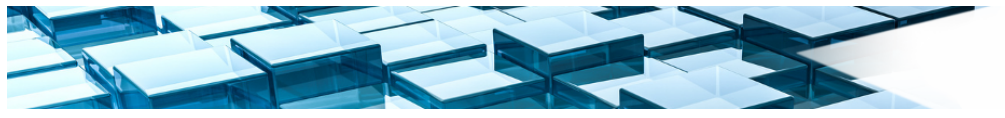

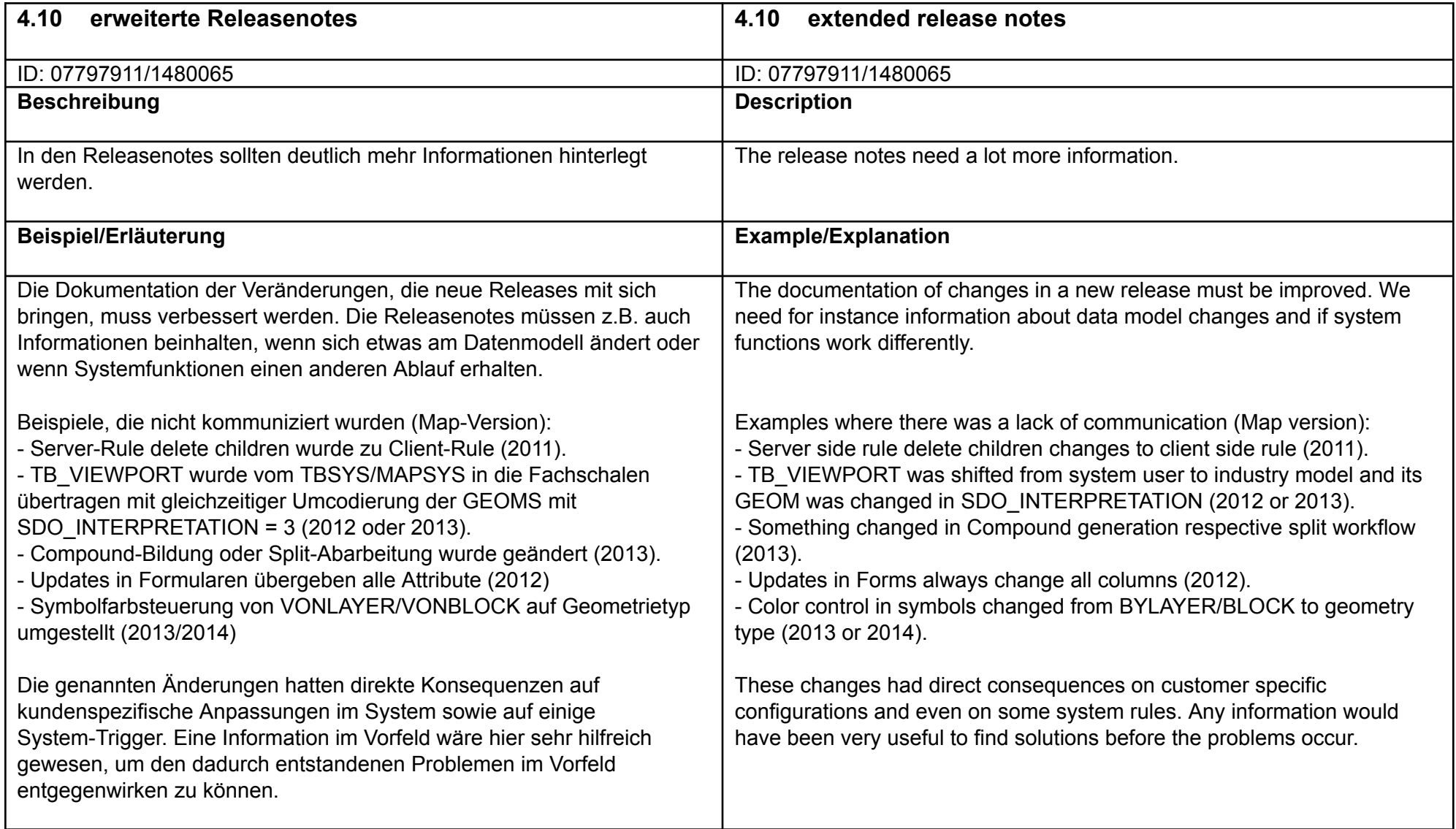

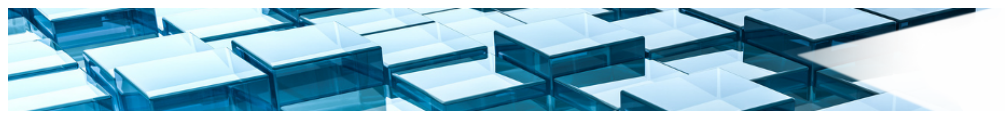

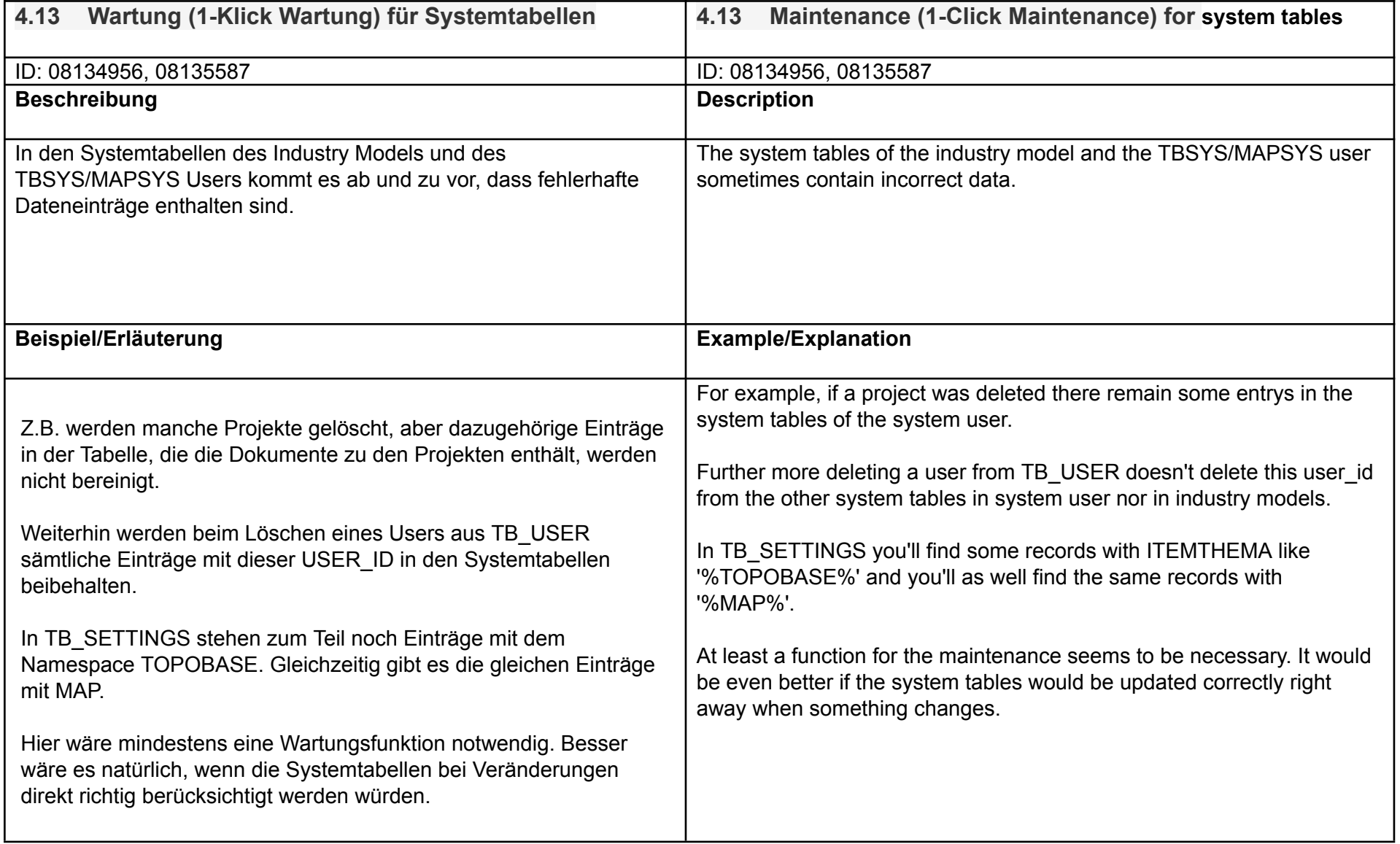

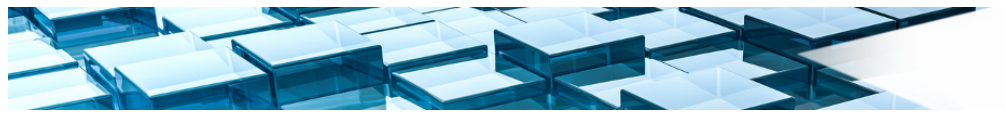

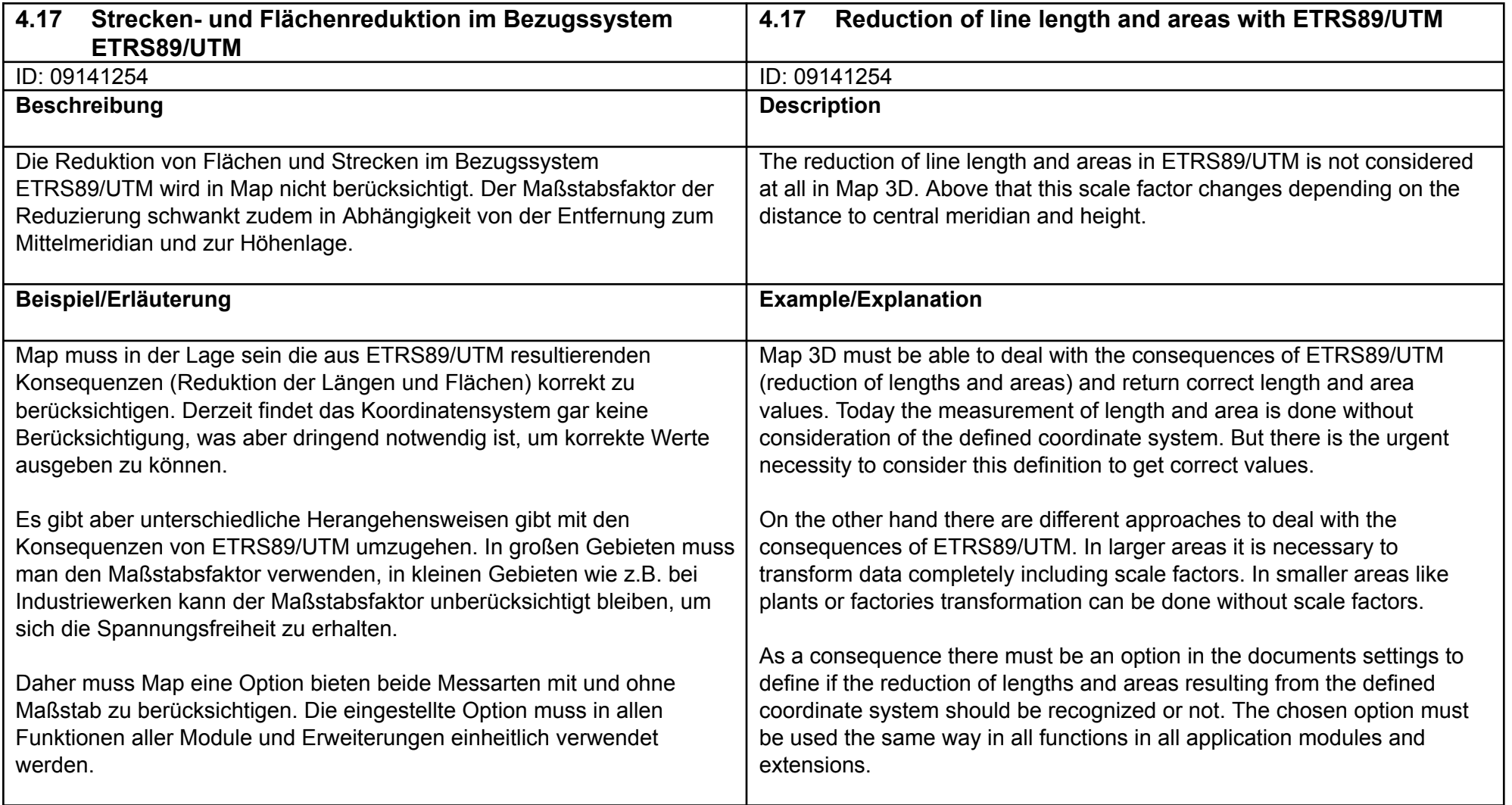

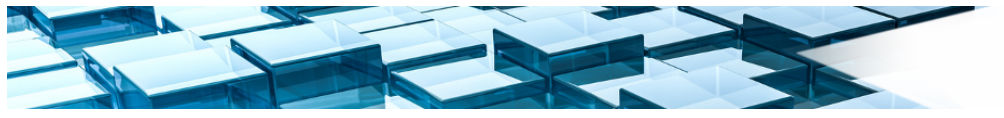

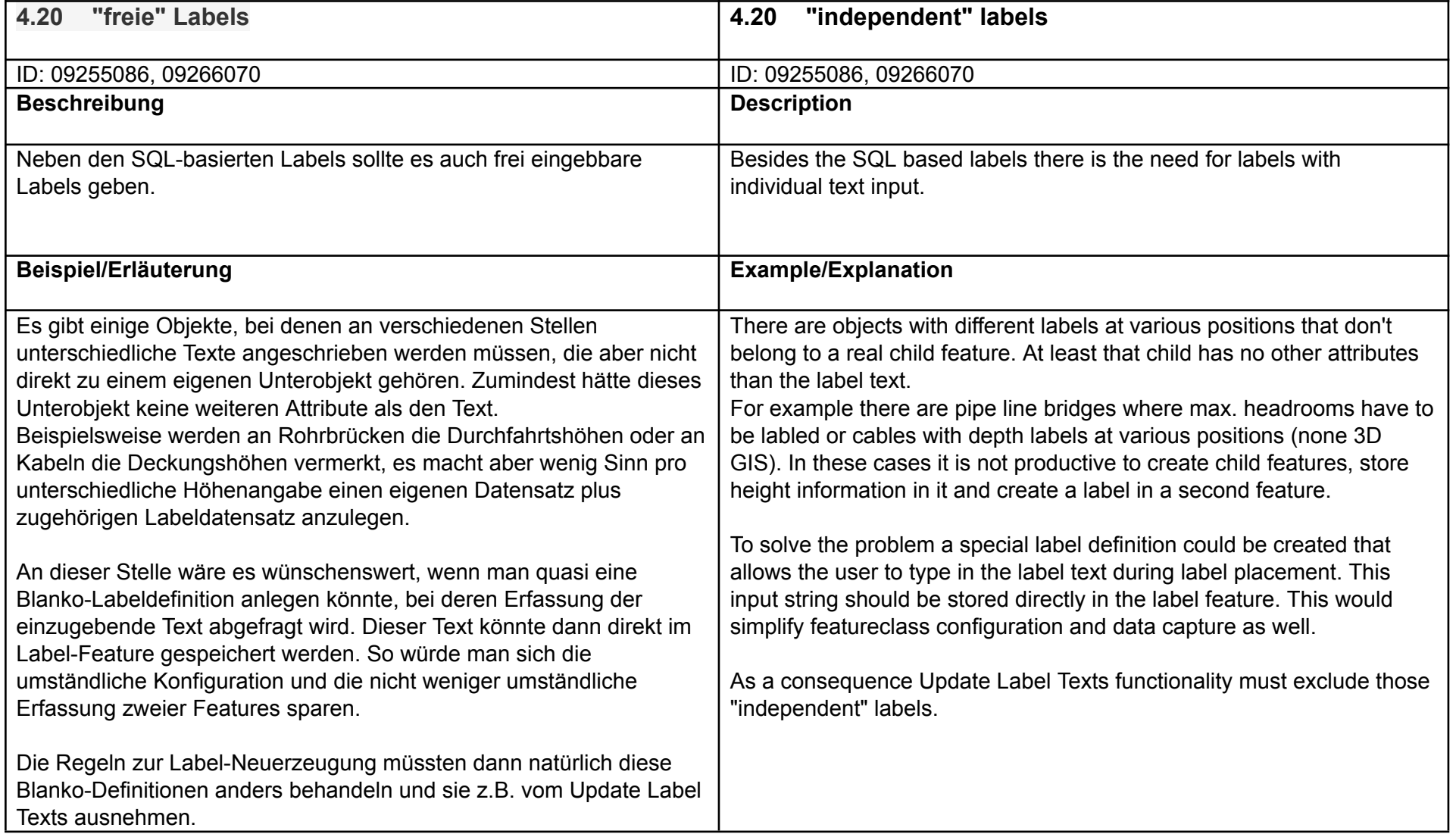

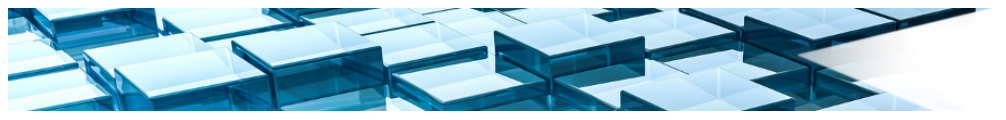

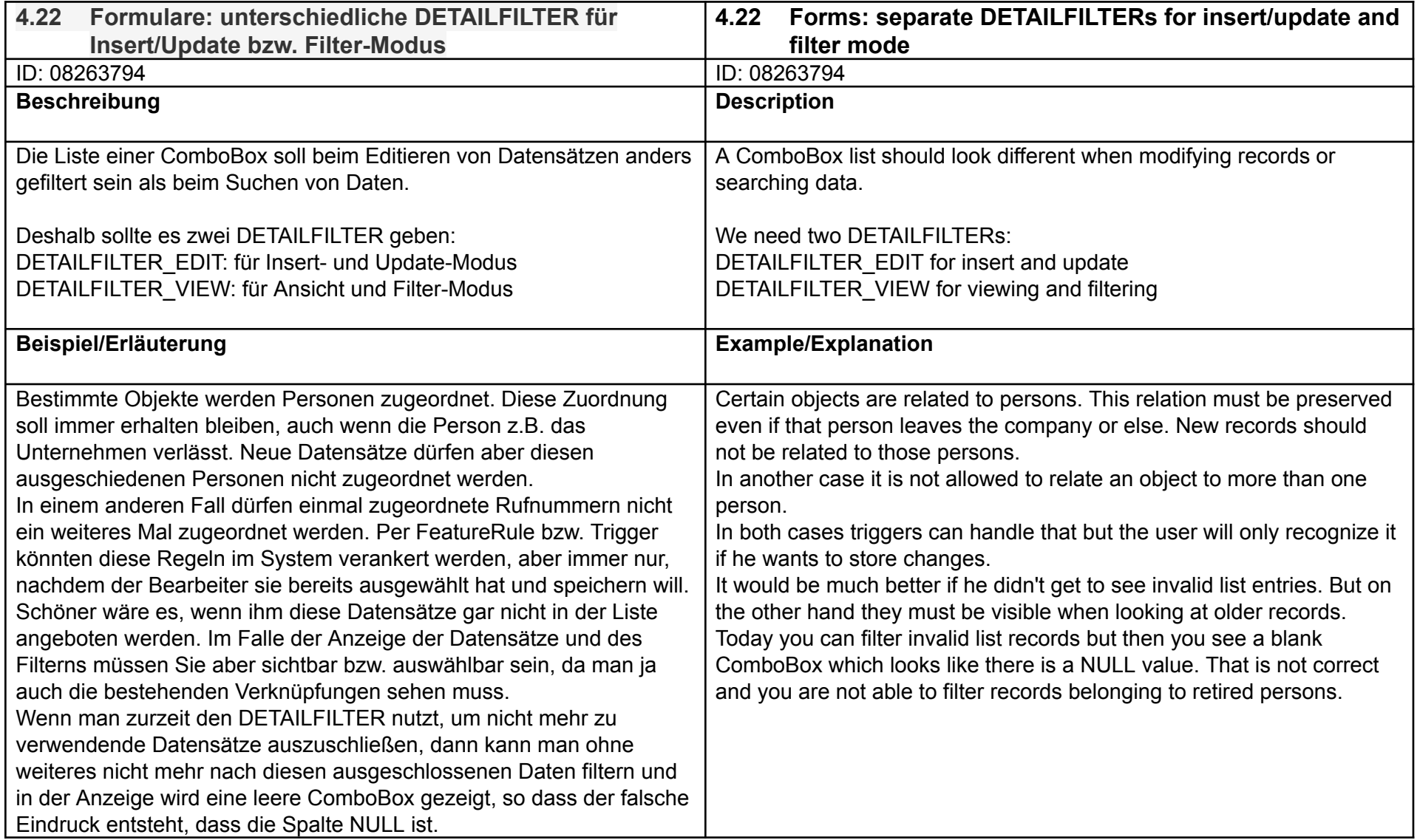

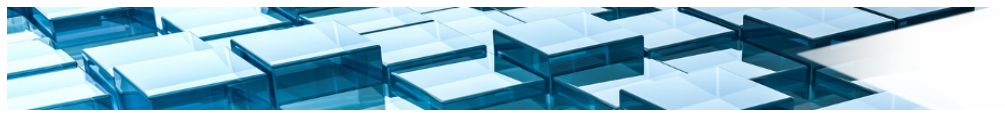

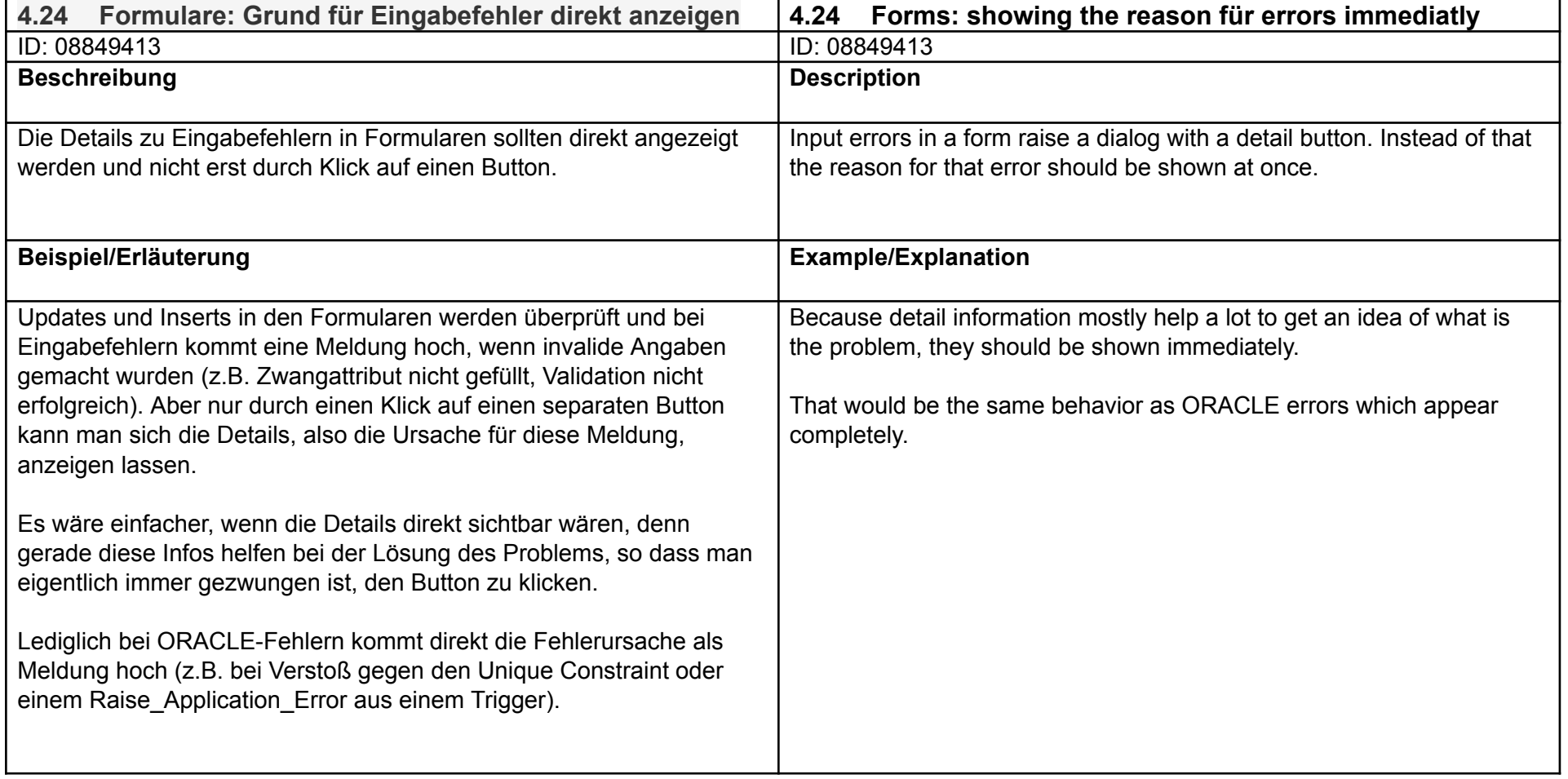

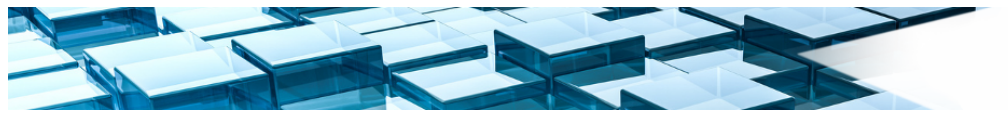

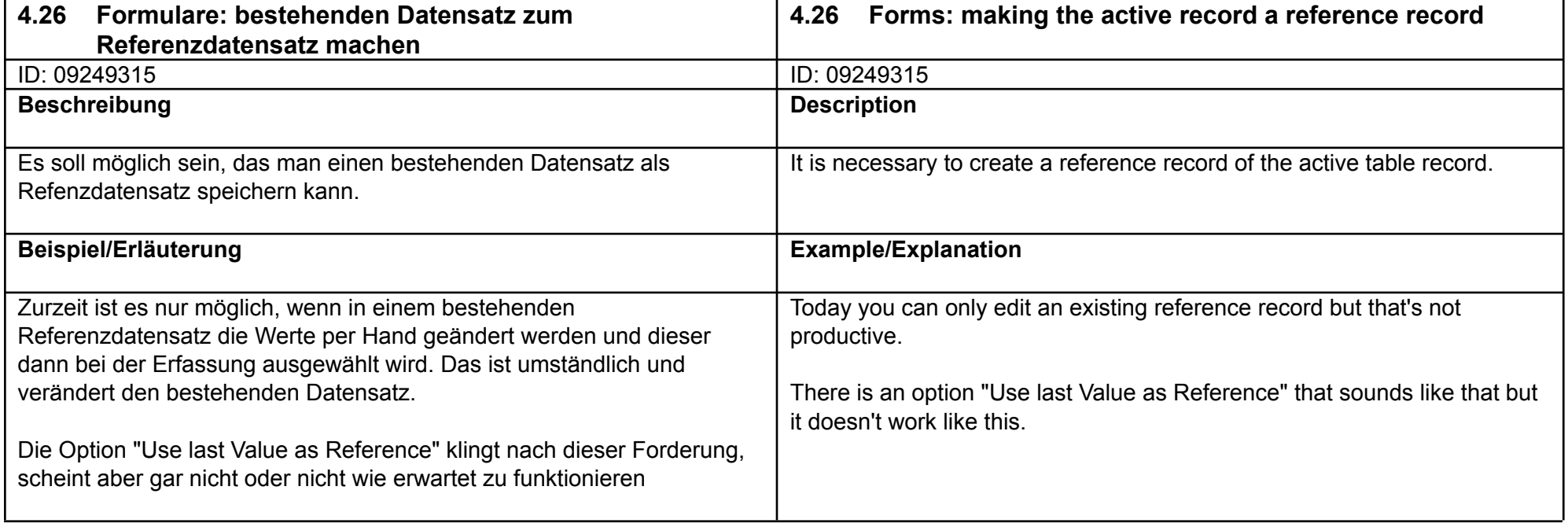

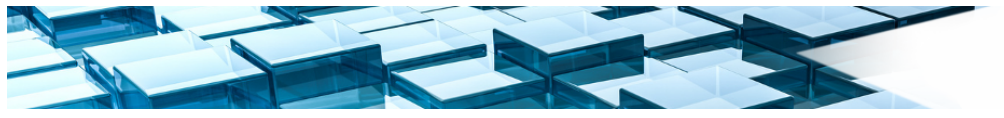

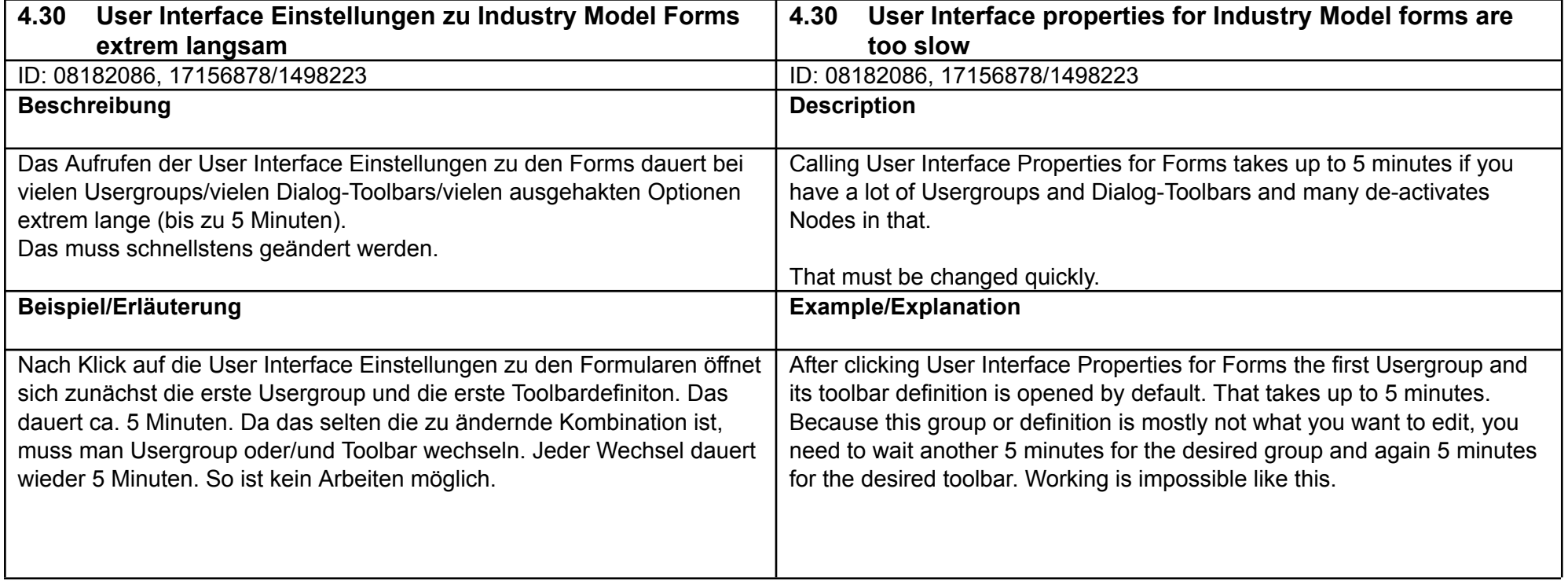

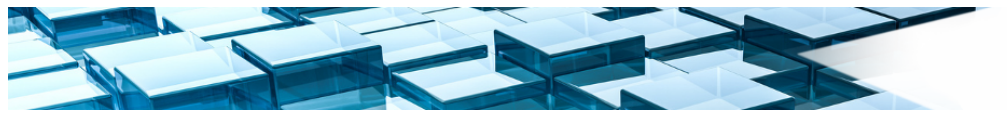

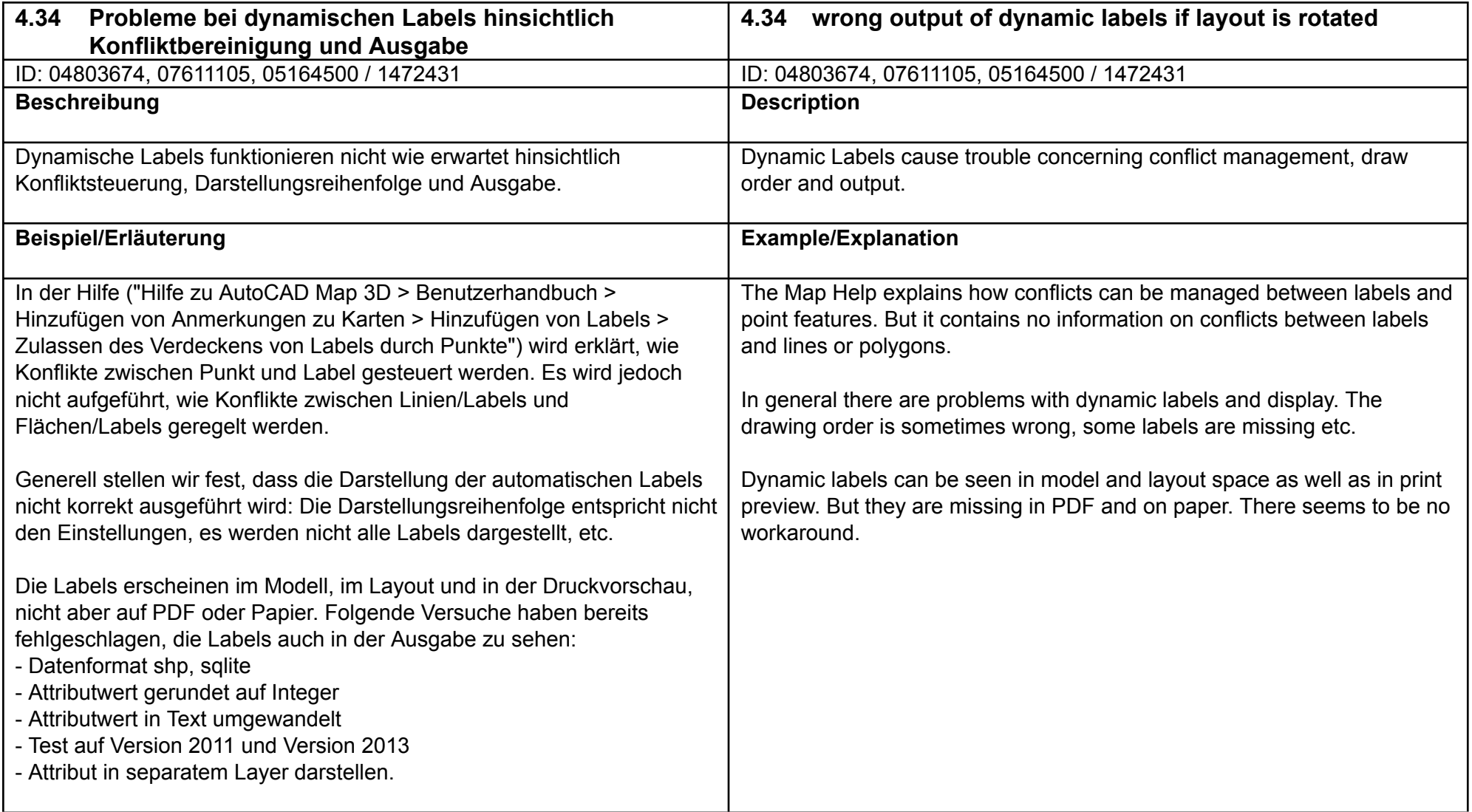

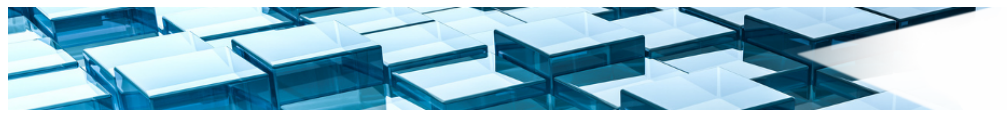

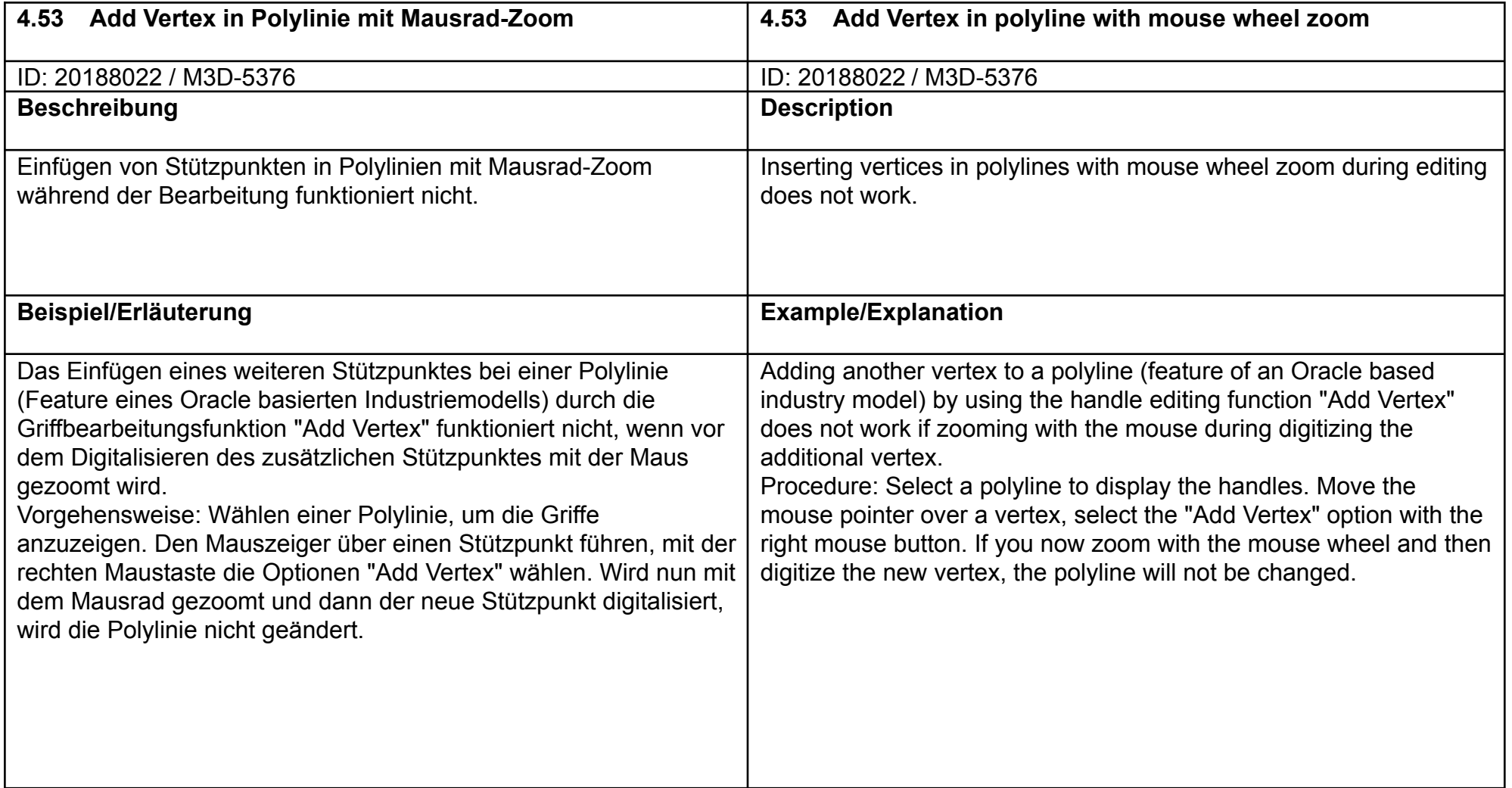

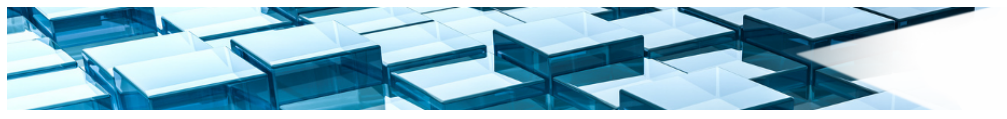

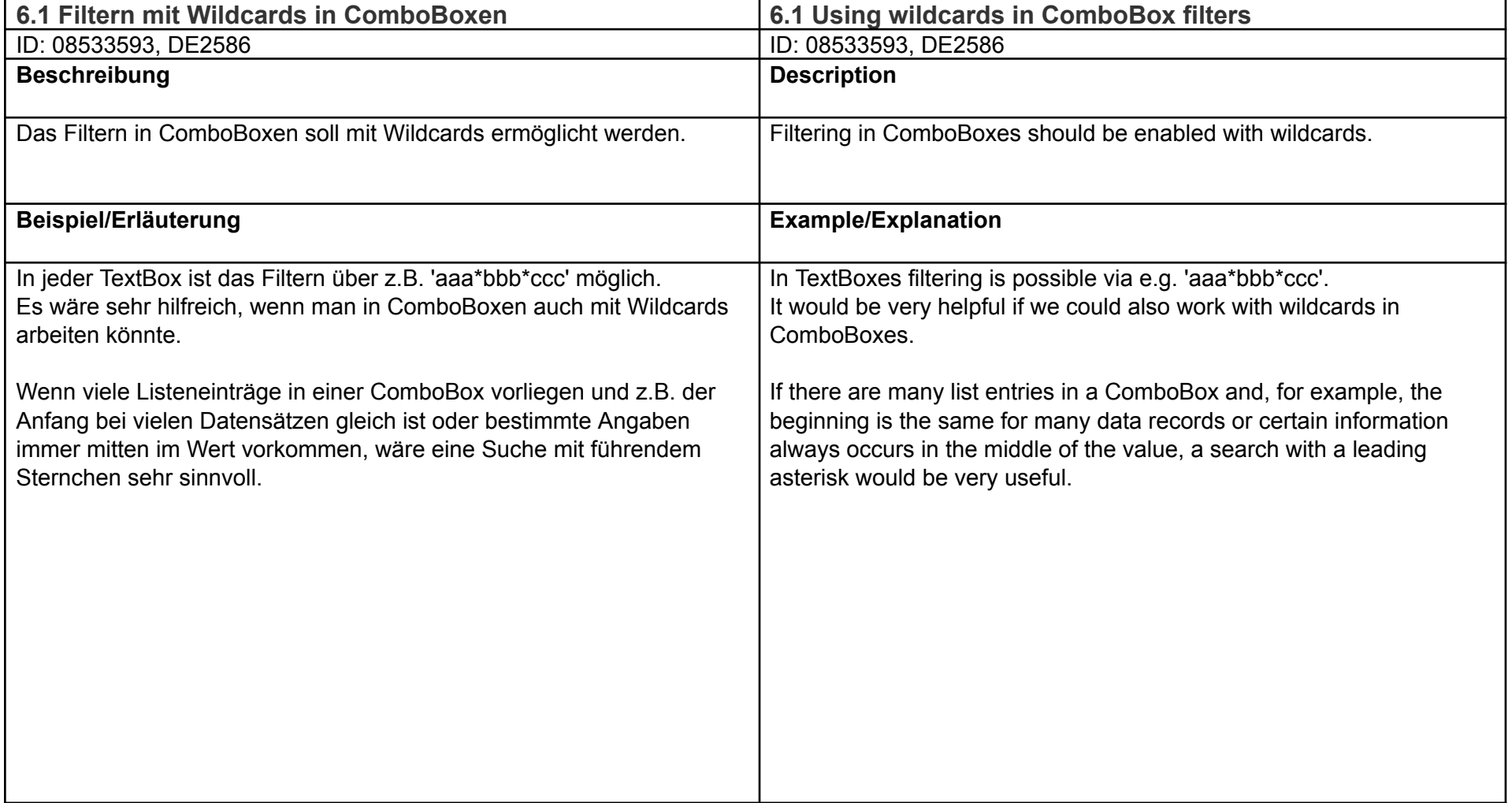

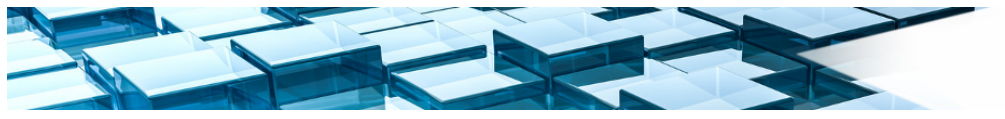

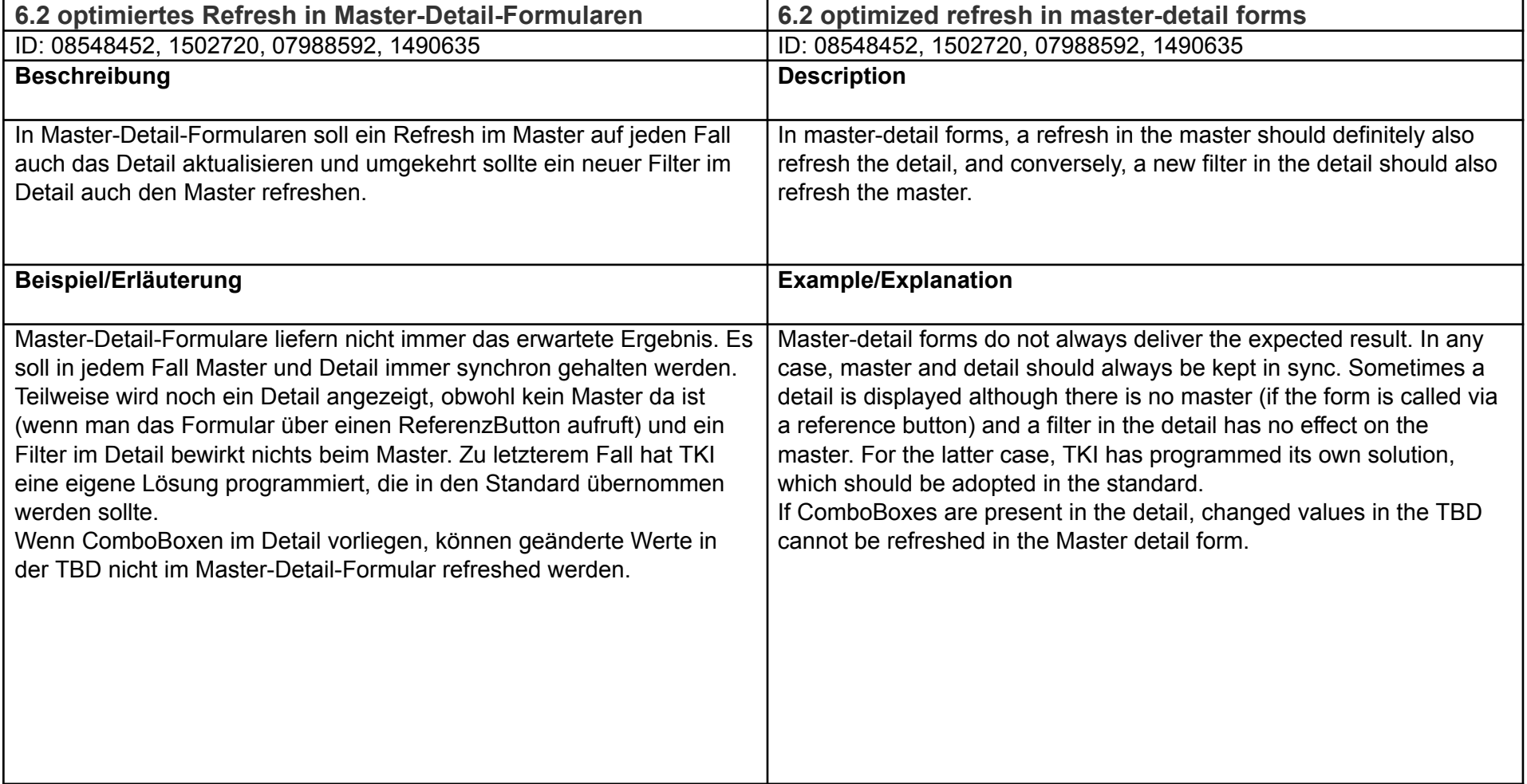

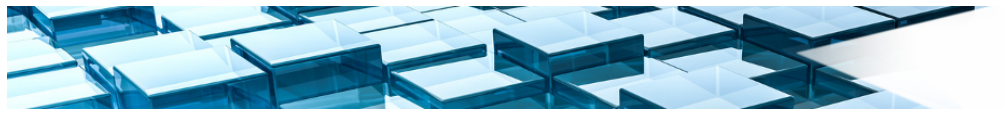

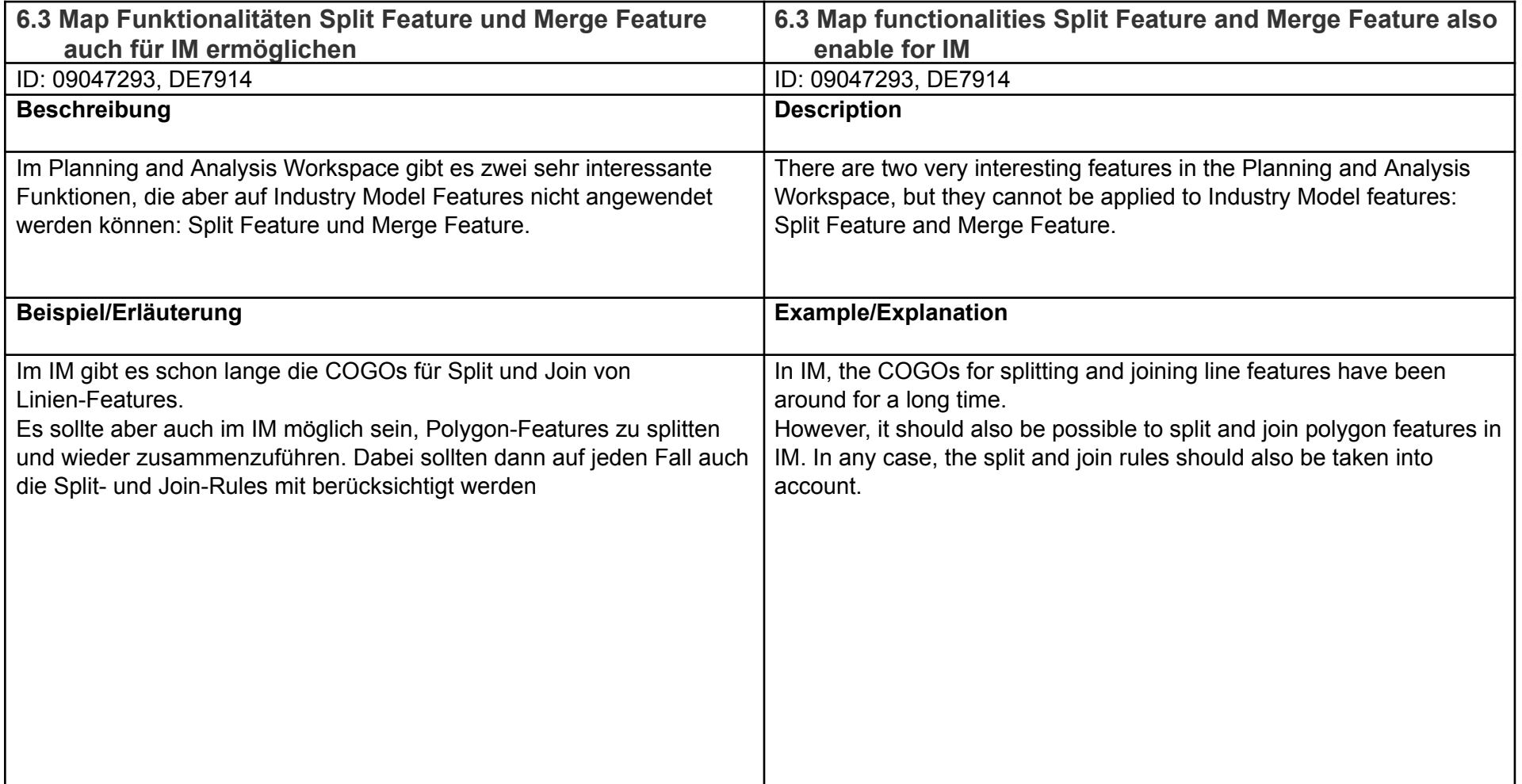

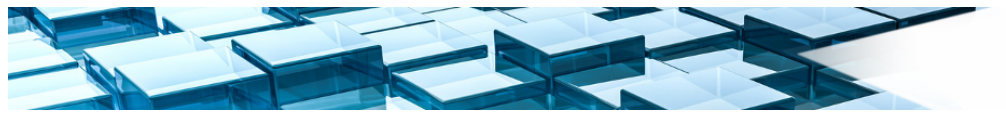

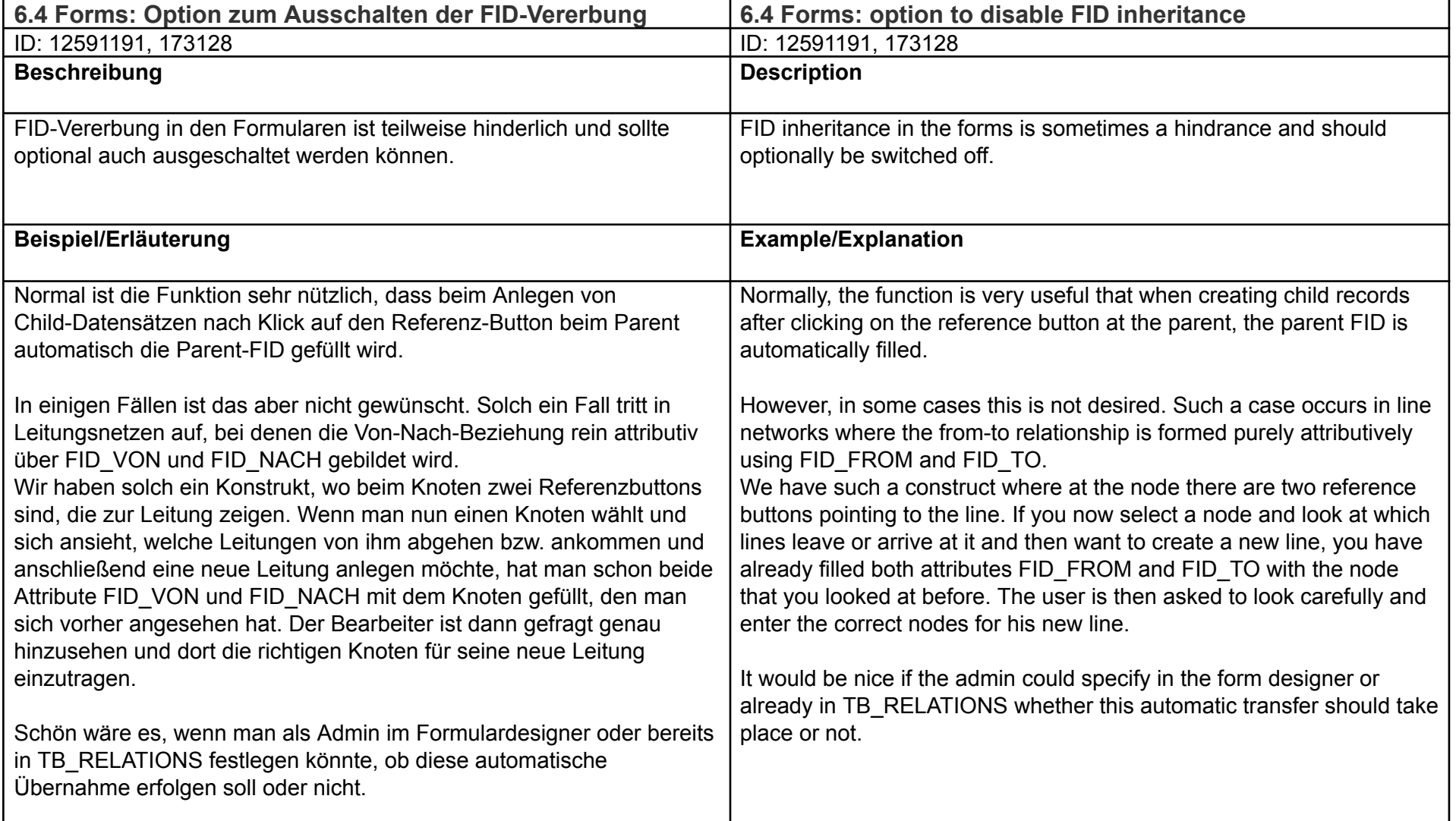

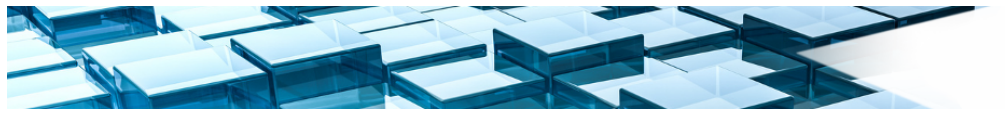

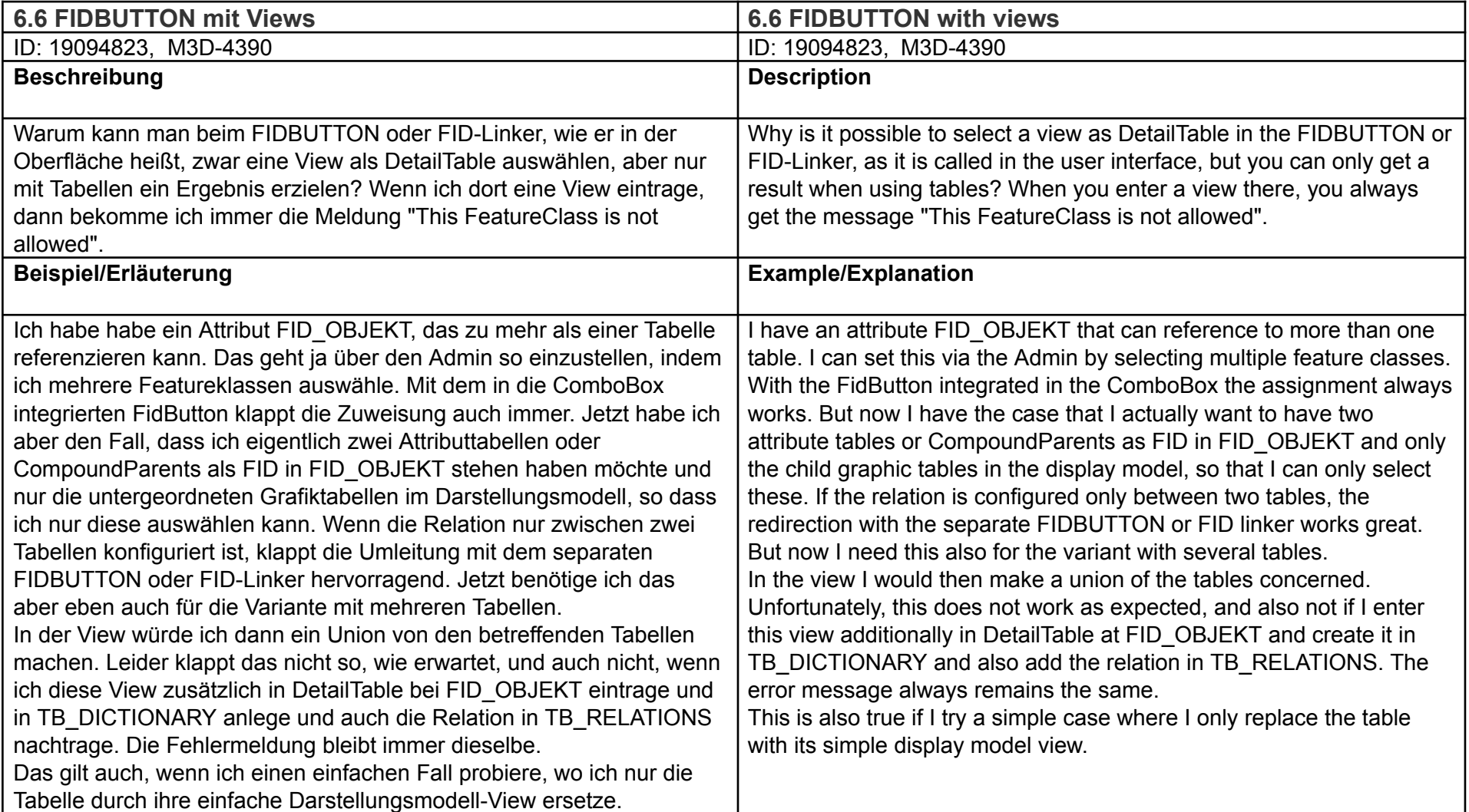

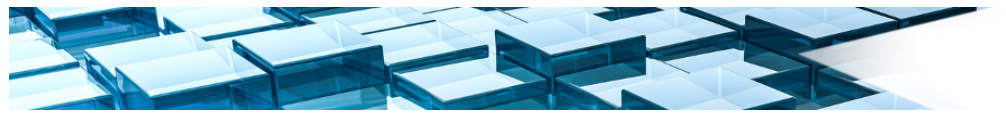

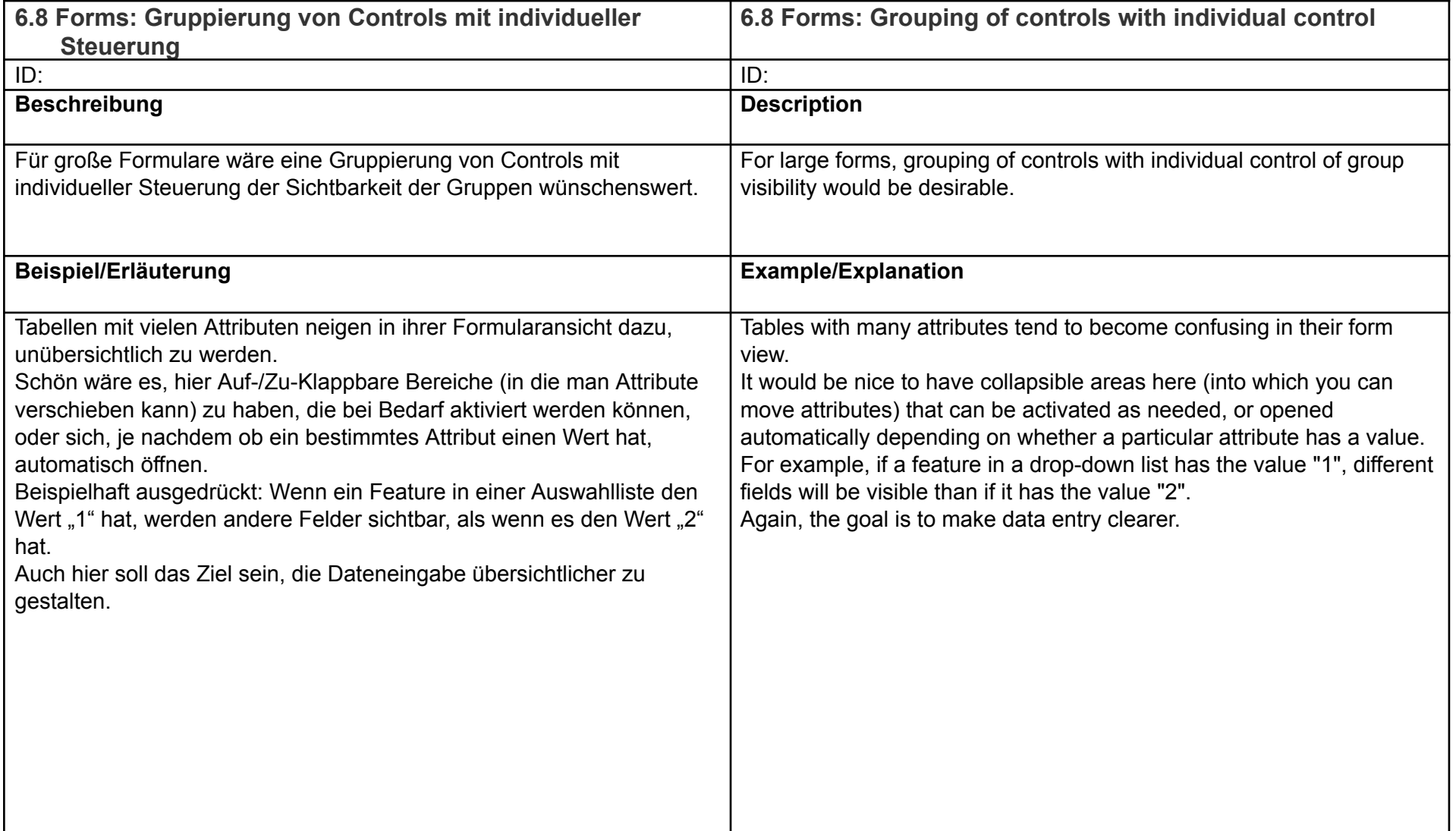

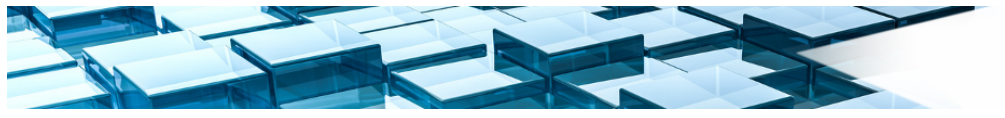

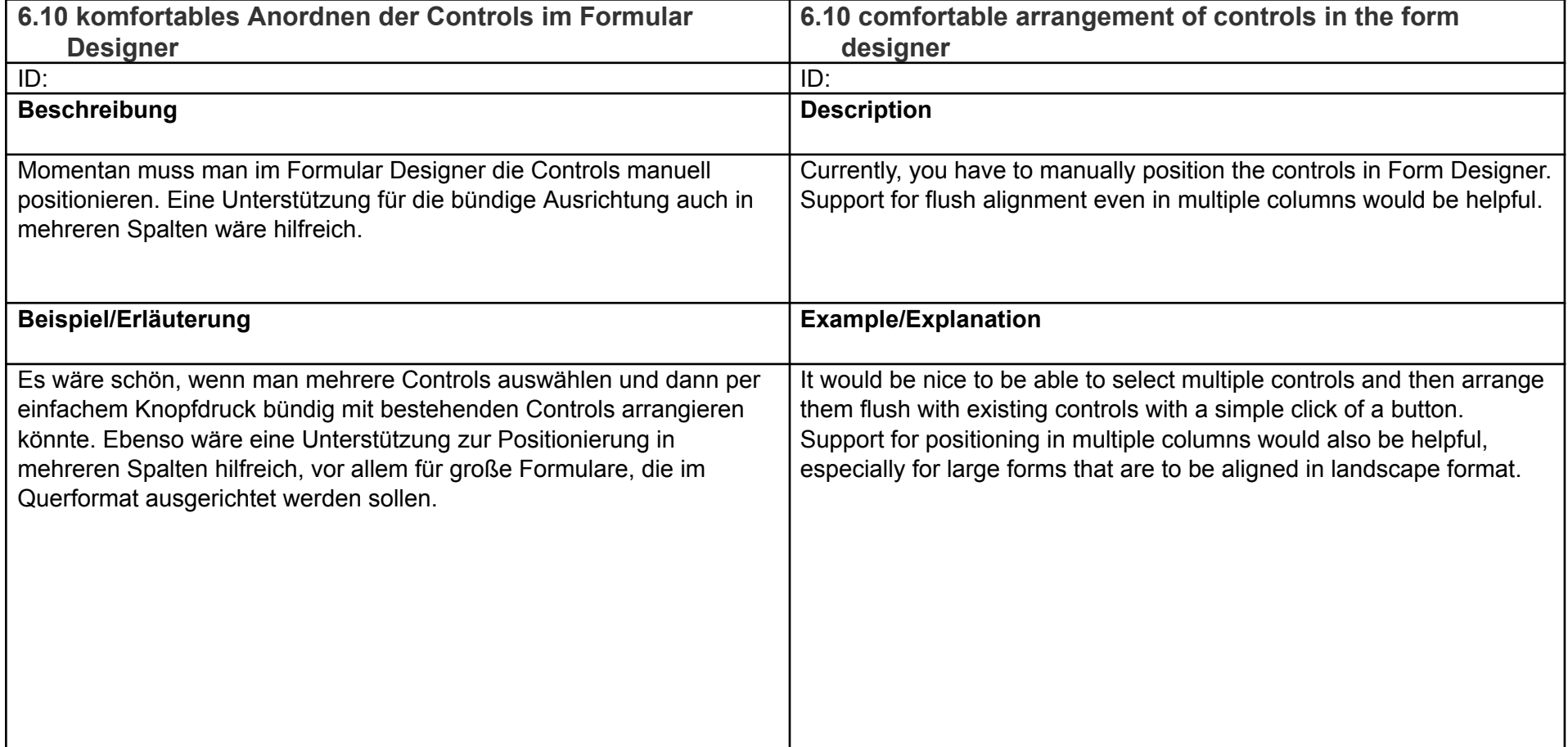

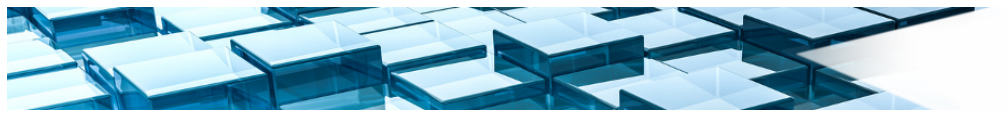

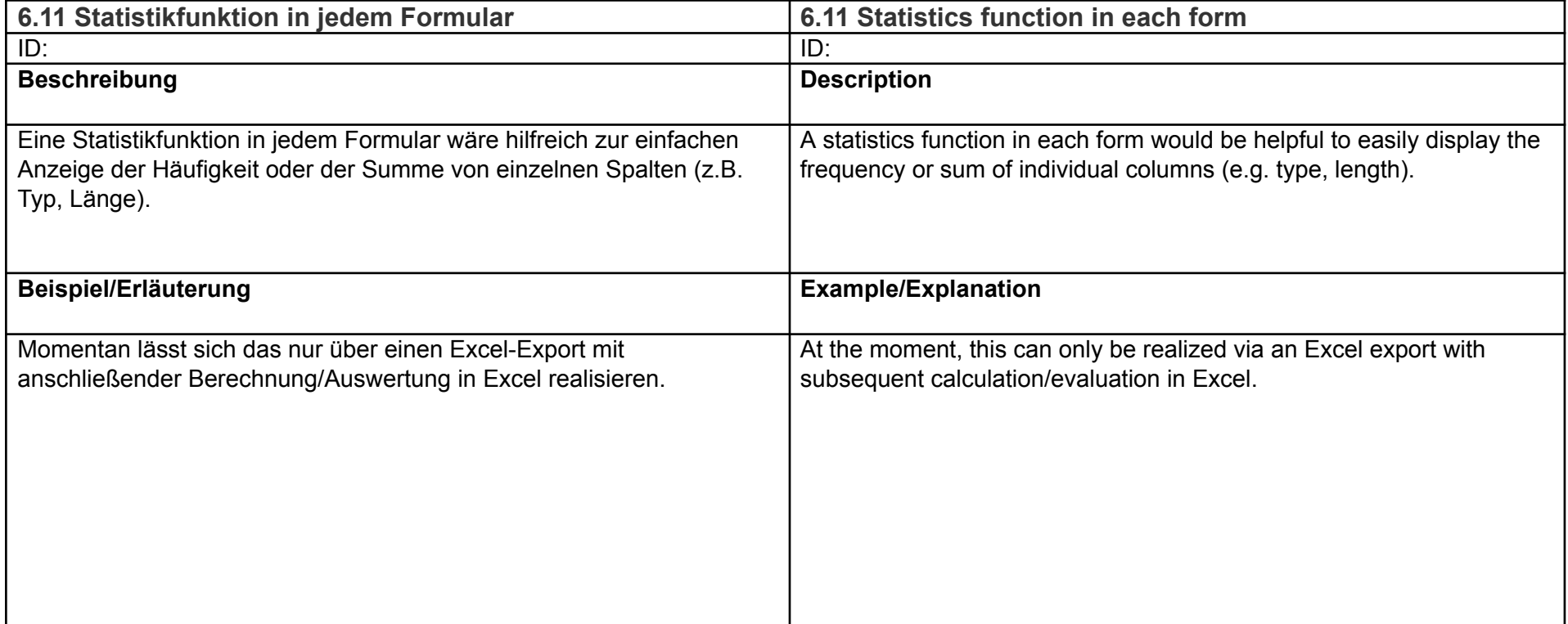

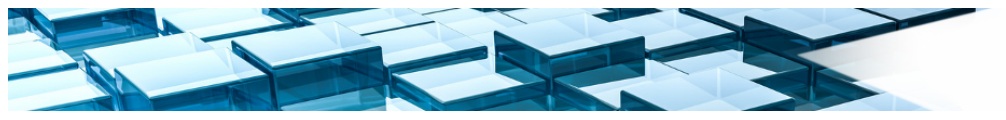

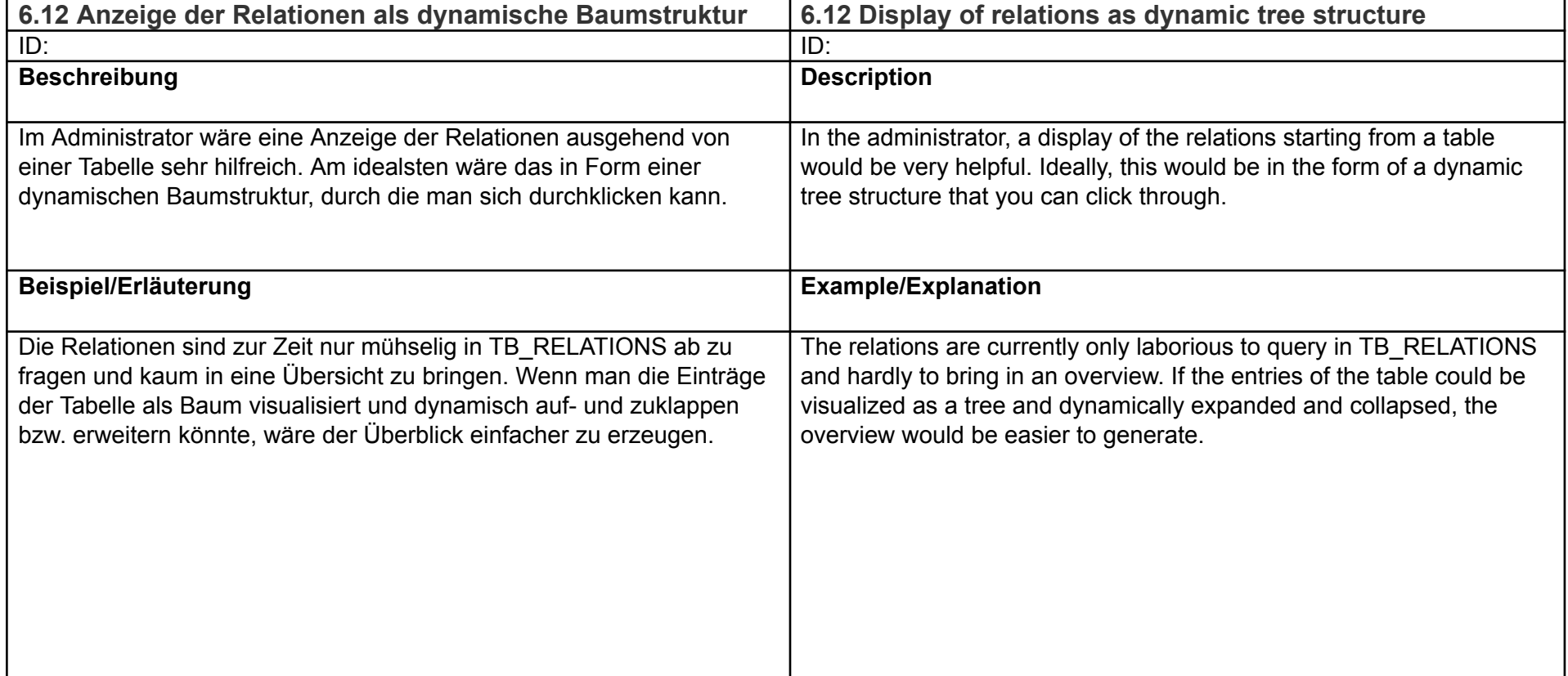

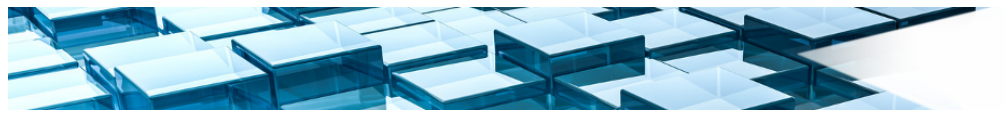

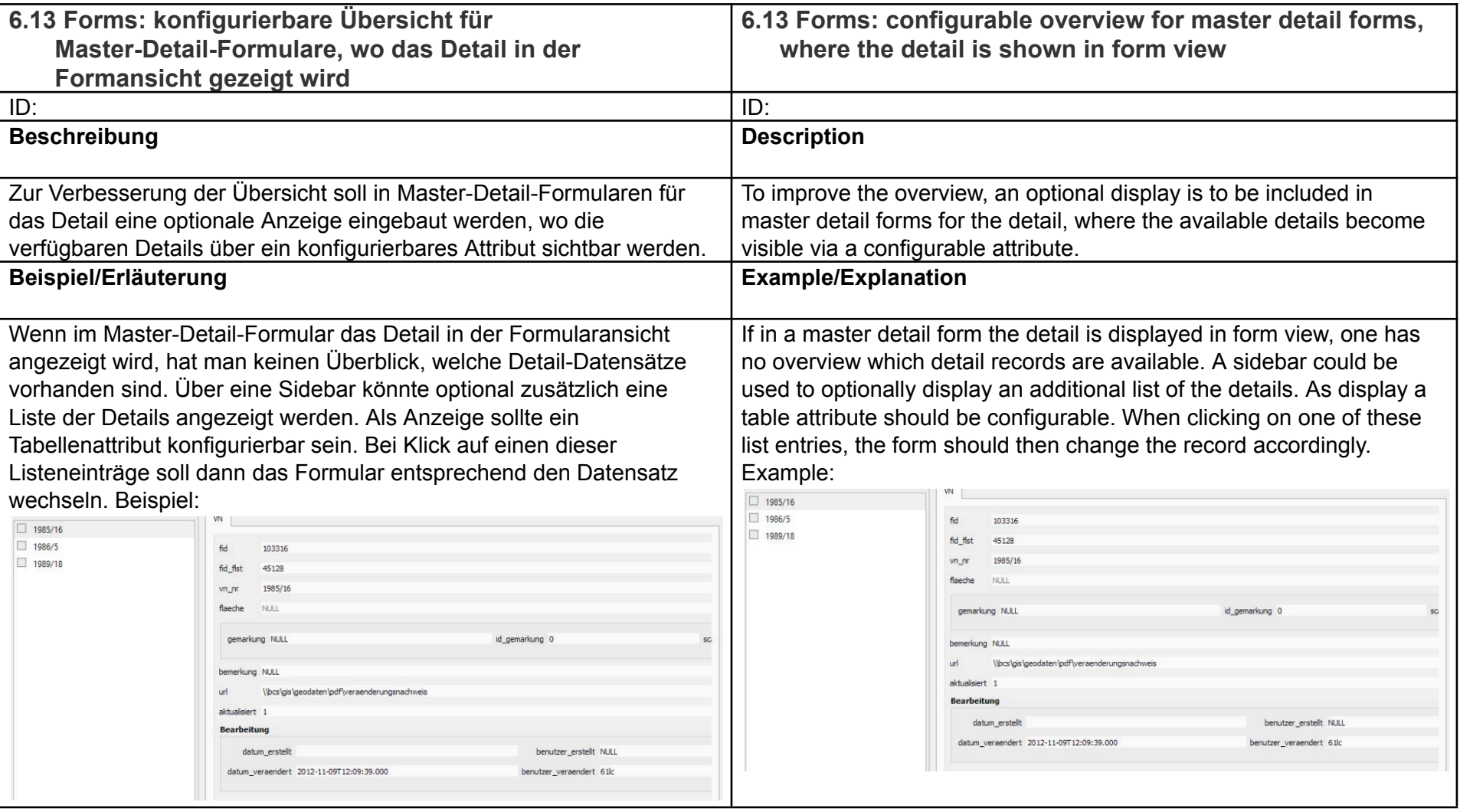

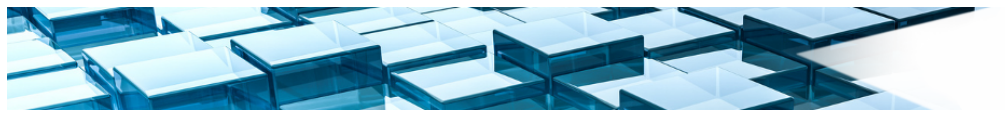

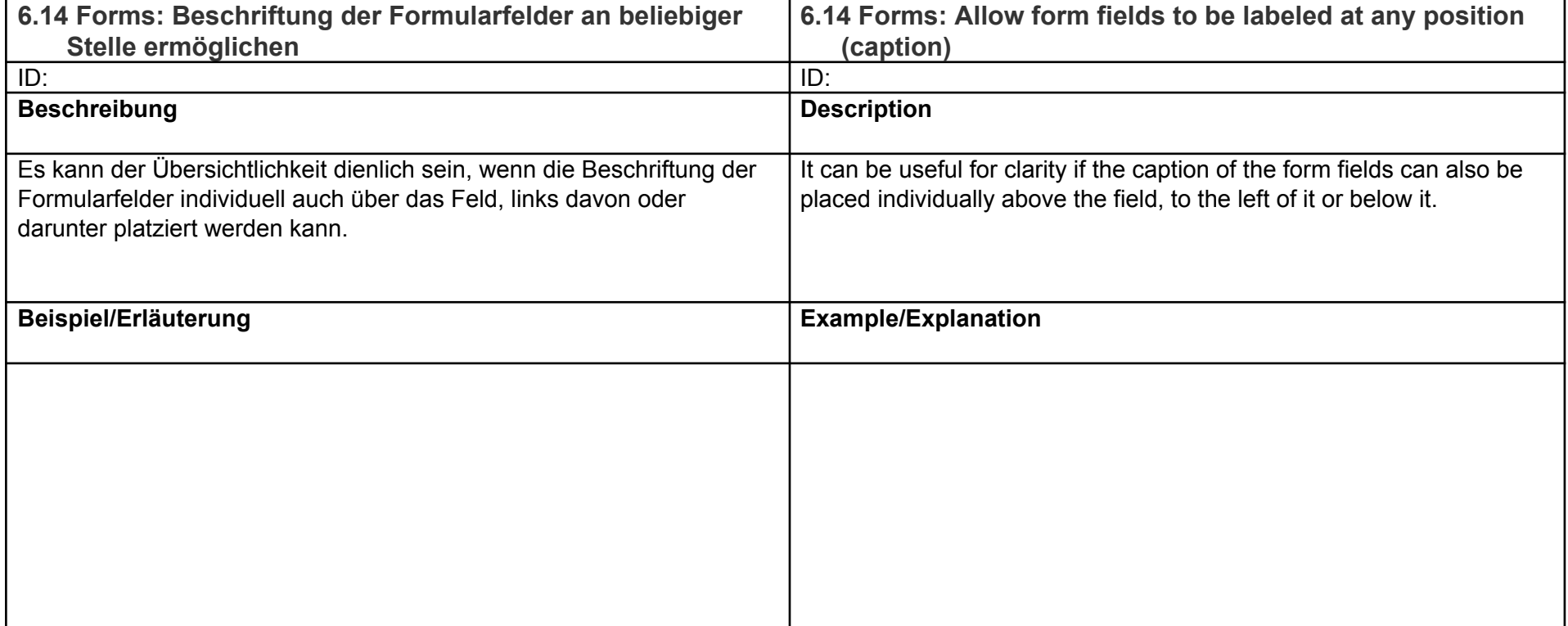

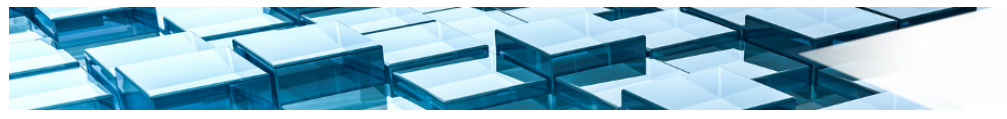

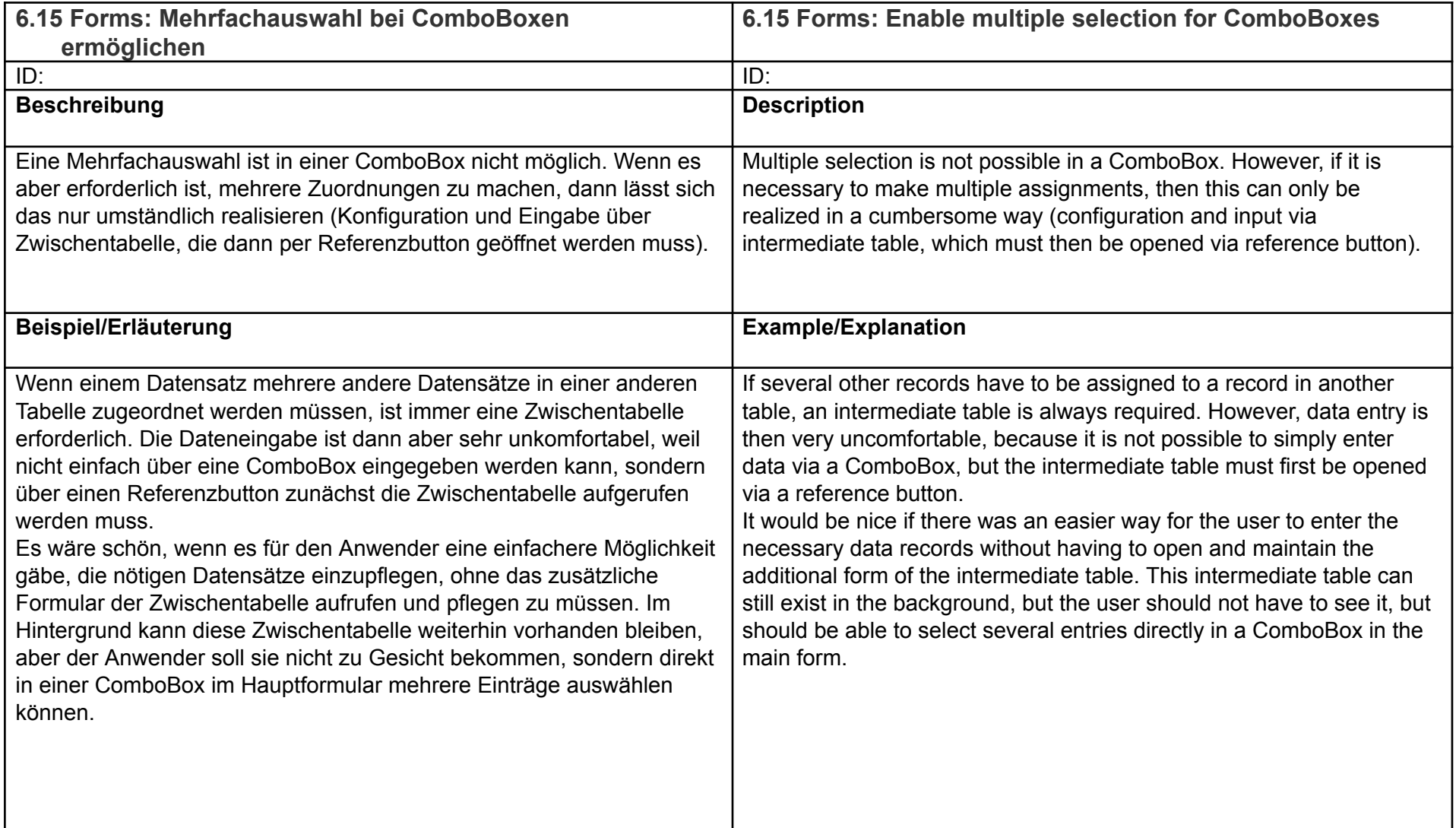

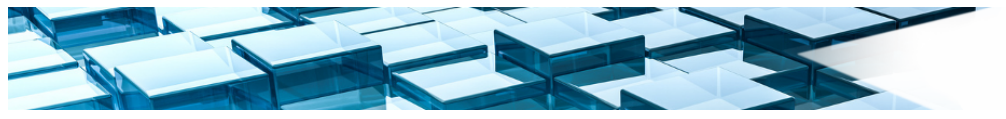

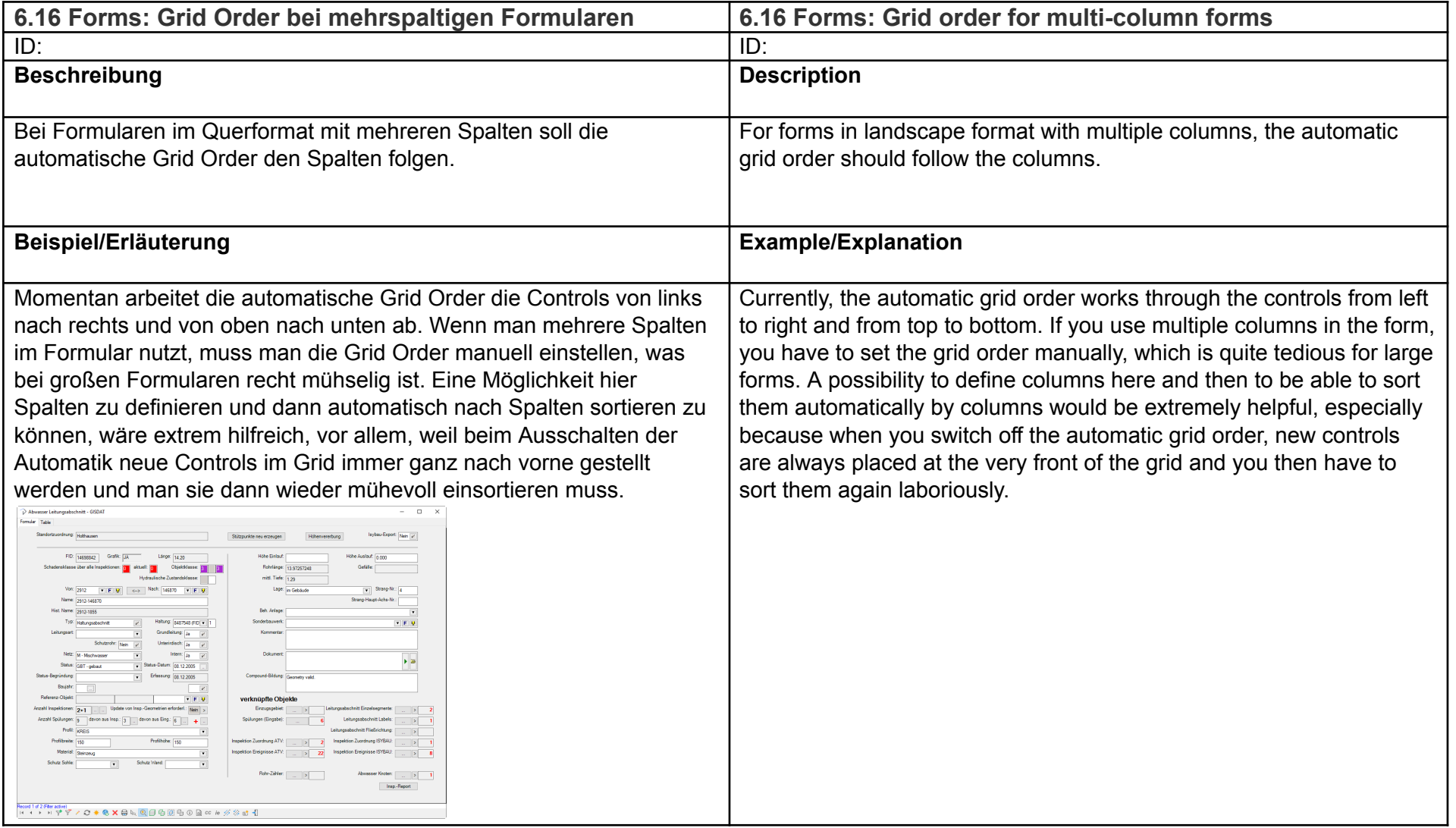

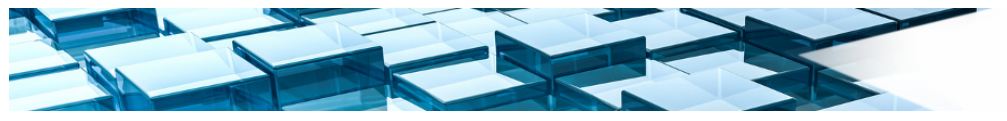

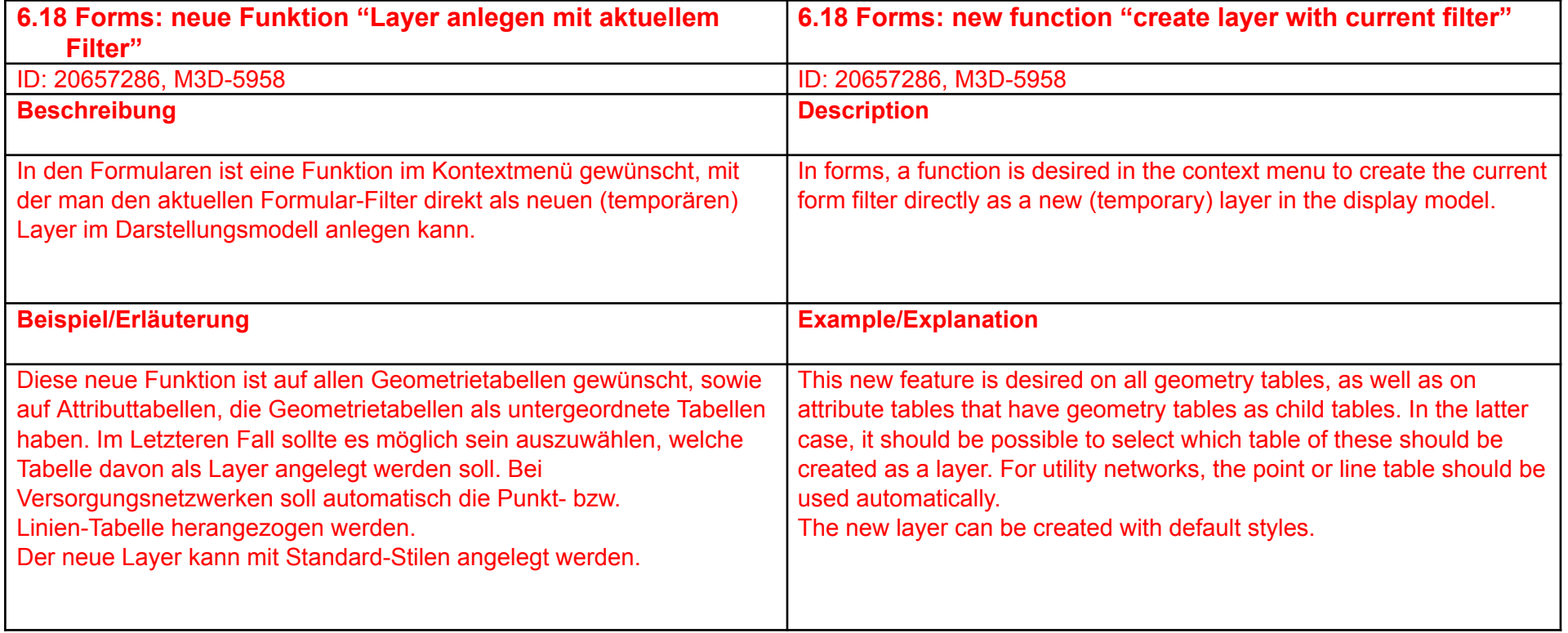

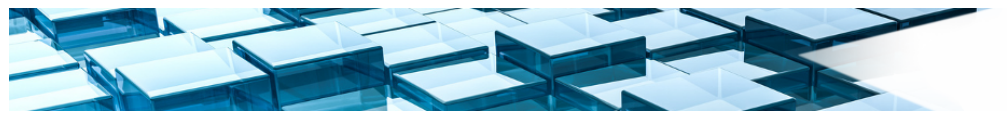

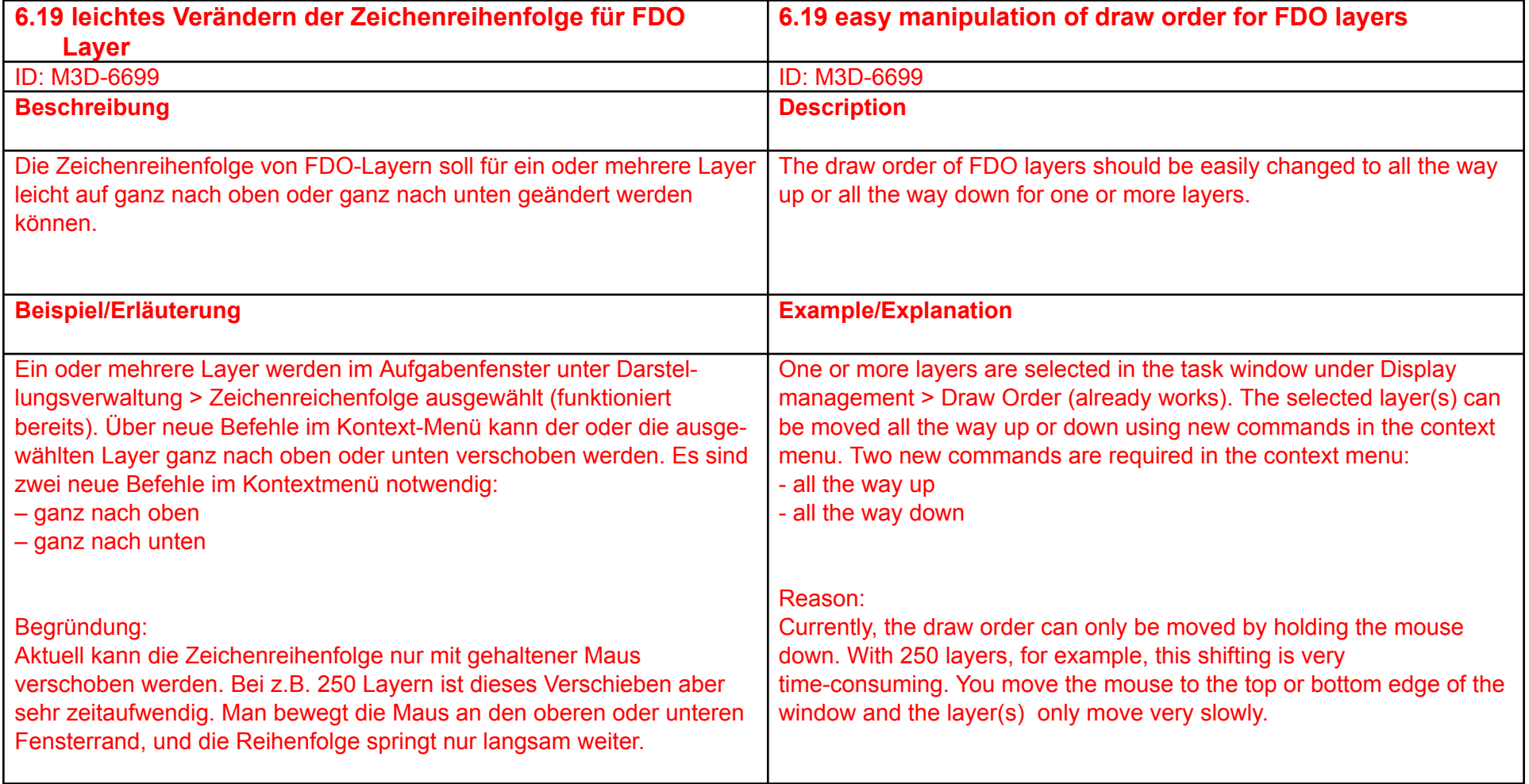